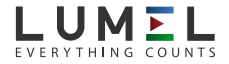

# **ND25** POWER NETWORK METER

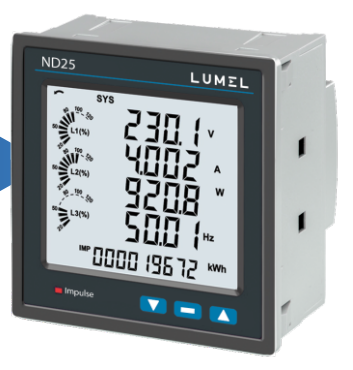

# **USER'S MANUAL FOR INTERFACE**

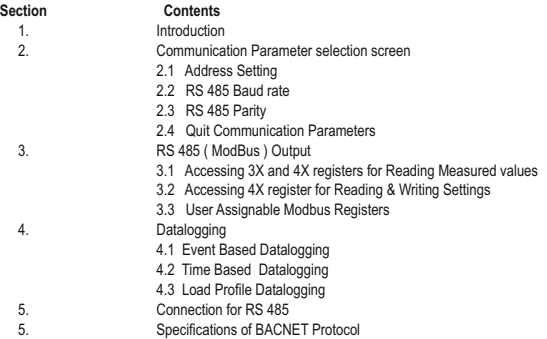

# **1. Introduction**

The Multifunction Energy Meter is a panel mounted 96 x 96mm DIN Quadratic Digital Panel Meter, which measures important electrical parameters in 3 ph 4 wire / 3 wire / 1ph Network and replaces the multiple analog panel meters. It measures electrical parameters like AC voltage, Current, Frequency, Power, Energy (Active / Reactive / Apparent), phase angle, power factor,individual harmonics & many more. The instrument integrates accurate measurement technology (All Voltages & current measurements are True RMS upto 31st Harmonic) with LCD display with backlit.

It can be configured & Programmed at site for the following :PT Primary, PT Secondary, CT Primary, CT Secondary 3 Phase 3W 3 Phase 4W, 1 Phase 2W system.

The front panel has three push buttons using which the user can scroll through different screens & configure the product. The front panel also has Impulse red led, flashing at rate proportional to measured power.

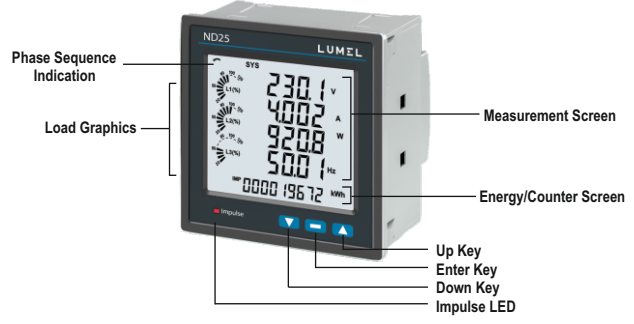

Operation via standard RS485 is also possible. Through this optional interface all the above mentioned parameters can be configured and programmed. For modbus service, it is essential that device address, baud rate and parity should be configured properly.

This document specifies only the interface between a Master device and Meter for electrical variable through MODBUS over RS485

# **2. Communication Parameter Selection Screen**

**While using USB port communication the Configuration must be :<br>Device address: 001 Baud rate : 57600** 

Baud rate : 57600 Parity : None Stop bit: 1

# **2.1 Address Setting**

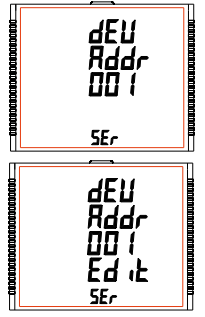

# **2.2 RS 485 Baud Rate**

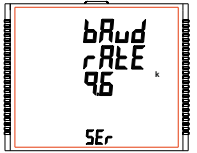

This screen applies to the RS 485 output only. This screen allows the user to set RS 485 address for the meter **The allowable range of addresses is 1 to 247.** 

Press "  $\blacktriangle$ " key to advance to "RS 485 Baud Rate" screen (see Section 2.2) or press the " ▼ " key to advance to the "Quit Communication Parameters" screen (see Section 2.4).

Press " $\equiv$ " to enter into edit mode, prompt for first digit. (Flashing digit indicates cursor position).

Press the " $\triangle$ " and " $\blacktriangledown$ " keys to scroll the value of the first digit. Press the "-" key to advance to next digit.

Similarly, enter second and third digits of address. After entering third digit, pressing " = " key confirms the selection and shows "Address Setting" screen (see Section 3.2.2.1).

This screen allows the user to set Baud Rate of RS 485 port. The values displayed on screen are in kbaud.

Pressing "  $\triangle$  " key accepts the present value and advance to the "RS 485" Parity Selection" screen (see Section 2.3) and pressing the " $\blacktriangledown$ " key accepts the present value and advance to the "Address Setting" screen(see Section 2.1).

Pressing the "" key advances to the "Baud Rate Edit" mode and "A" & \*  $\blacktriangledown$  " keys scrolls the value through 4.8, 9.6, 19.2, 38.4 and 57.6 kbaud.

Pressing the " $\equiv$ " key sets the value and shows the "RS 485 Baud Rate" screen (see Section 2.2).

# **2.3 RS 485 Parity**

This screen allows the user to set Parity & number of stop bits of RS 485 port.

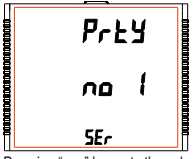

Pressing " $\triangle$ " key accepts the present value and advances to "Quit" Communication Parameters" screen (see section 2.4). Similarly, pressing " $\blacktriangledown$  " key accepts the present value and advances to "RS 485 Baud Rate" screen (see section 2.2).

Pressing the " $\blacksquare$ " key advances to the "Parity & Stop bit Edit" mode & keys " $\blacksquare$ " and " $\blacksquare$ " scrolls the value throw scrolls the value through:<br>no 2 : no parity with two stop bit **no 1** : no parity with one stop bit **no 2** : no parity with two stop bit **E** : even parity with one stop bit **odd** : odd parity with one stop bit **E** : even parity with one stop bit

**Pressing "
<b>** " key sets the value and advances to "RS 485 Parity Selection" screen (see Section 2.3).

# **2.4 Quit Communication Parameters**

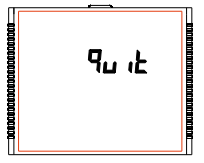

This screen allows user to exit from system "Communication Parameter Selection" setup.

Pressing the "  $\blacktriangle$ " key advances to "Communication Parameter Selection" screen (see Section 2.1).

Similarly, pressing the "  $\blacktriangledown$ " key advances to "RS 485 Parity" screen (see Section 2.3).

Pressing the " $\equiv$ " key advances to "Communication Parameter Selection " screen (see Section 2).

# **3. RS 485 ( ModBus ) Output :**

THE MULTIFUNCTION INSTRUMENT supports MODBUS (RS485) RTU protocol (2-wire ) .

Connection should be made using twisted pair shielded cable. All "A" and "B" connections are daisy chained together. The screens should also be connected to the "Gnd" terminal. To avoid the possibility of loop currents, an Earth connection should be made at one point on the network. Loop (ring) topology does not require any termination load. Line topology may or may not require terminating loads depending on the type and length of cable used. The impedance of the termination load should match the impedance of the cable and be at both ends of the line. The cable should be terminated at each end with a 120 ohm (1/4 Watt min.) resistor.

RS 485 network supports maximum length of 1.2km. Including the Master, a maximum of 32 instruments can be connected in RS485 network. The permissible address range for The Meter is between 1 and 247 for 32 instruments. Broadcast Mode (address 0) is not allowed.

The maximum latency time of a Meter is 300 ms i.e. this is the amount of time that can pass before the first response character is output.

After sending any query through software (of the Master), it must allow 300ms of time to elapse before assuming that the Meter is not going to respond. If slave does not respond within 300 ms, Master can ignore the previous query and can issue fresh query to the slave.

Each byte in RTU mode has following format:

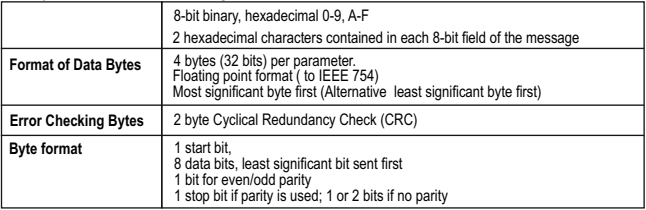

Communication Baud Rate is user selectable from the front panel between 4800,9600,19200,38400,57600 bps. **Function code :**

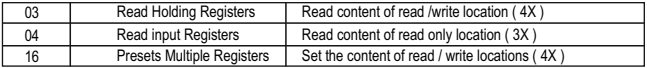

**Exception Cases :** An exception code will be generated when Meter receives ModBus query with valid parity & error check but which contains some other error ( e.g. Attempt to set floating point variable to an invalid value) The response generated will be "Function code" ORed with HEX (80H ). The exception codes are listed below

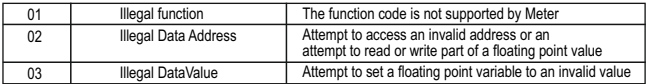

# **3.1 Accessing 3X and 4X register for reading measured values:**

Two consecutive 16 bit registers represent one parameter. Refer **TABLE 1** for the addresses of 3X and 4X registers used for parameters measured by the instrument. Each parameter is held in the 3X as well as 4X registers. Modbus Code 04 and 03 are used to access all parameters in 3X and 4X registers respectively.

#### **Example :**

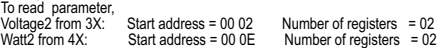

#### **Note : Number of registers = Number of parameters x 2**

Each Query for reading the data must be restricted to 40 parameters or less. Exceeding the 40 parameter limit will cause a ModBus exception code to be returned.

#### **Query for 3X read:**

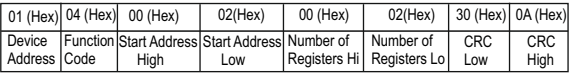

#### **3X Response: Voltage 2 (219.254V)**

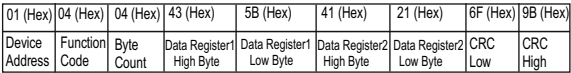

Byte Count : Total number of data bytes received.

### **Query for 4X read:**

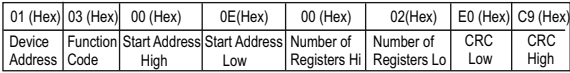

#### **4X Response: Watt2 (2000 W)**

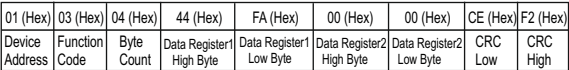

Start Address High : Most significant 8 bits of starting address of the parameter requested. Start Address low : Least significant 8 bits of starting address of the parameter requested. Number of register Hi: Most significant 8 bits of Number of registers requested. Number of register Lo: Least significant 8 bits of Number of registers requested. Data register 1 High Byte : Most significant 8 bits of Data register 1 of the parameter requested. Data register 1 Low Byte : Least significant 8 bits of Data register 1 of the parameter requested. Data register 2 High Byte : Most significant 8 bits of Data register 2 of the parameter requested. Data register 2 Low Byte : Least significant 8 bits of Data register 2 of the parameter requested. **(Note : Two consecutive 16 bit register represent one parameter.**) Byte count : No.of Bytes Demanded by user in querry.

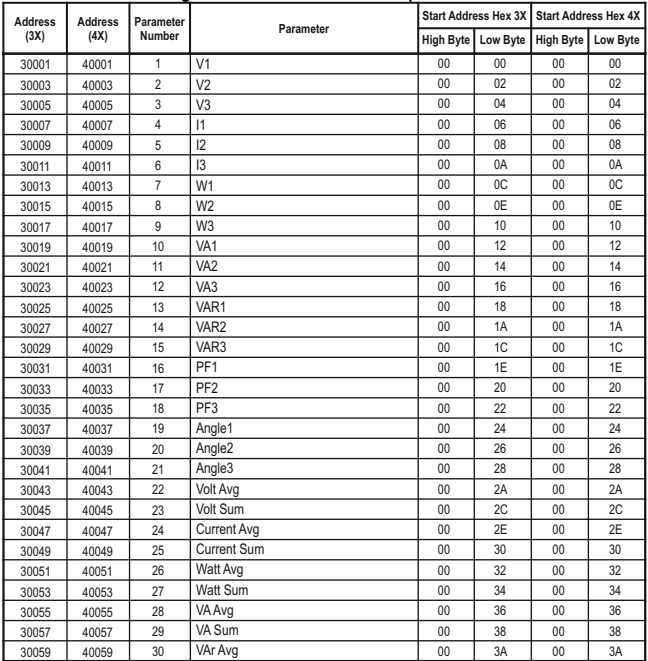

# **TABLE 1 : 3 X and 4 X register addresses for measured parameters**

**TABLE 1 : Continued...**

| <b>Address</b> | <b>Address</b><br>Parameter |        |                          | Start Address Hex 3X | <b>Start Address Hex 4X</b> |                |          |
|----------------|-----------------------------|--------|--------------------------|----------------------|-----------------------------|----------------|----------|
| (3X)           | (4X)                        | Number | Parameter                |                      | High Byte   Low Byte        | High Byte      | Low Byte |
| 30061          | 40061                       | 31     | VAr Sum                  | $00 \,$              | 3C                          | 0 <sub>0</sub> | 3C       |
| 30063          | 40063                       | 32     | PF Avg                   | $00 \,$              | 3E                          | 0 <sub>0</sub> | 3E       |
| 30065          | 40065                       | 33     | PF Sum                   | $00 \,$              | 40                          | 0 <sub>0</sub> | 40       |
| 30067          | 40067                       | 34     | Phase Angle Avg          | $00 \,$              | 42                          | 0 <sub>0</sub> | 42       |
| 30069          | 40069                       | 35     | Phase Angle Sum          | $00 \,$              | 44                          | $00 \,$        | 44       |
| 30071          | 40071                       | 36     | Frea                     | $00 \,$              | 46                          | 0 <sub>0</sub> | 46       |
| 30073          | 40073                       | 37     | Wh import                | $00 \,$              | 48                          | 0 <sub>0</sub> | 48       |
| 30075          | 40075                       | 38     | Wh export                | $00 \,$              | 4A                          | 0 <sub>0</sub> | 4A       |
| 30077          | 40077                       | 39     | VArh Capacitive          | $00 \,$              | 4C                          | 0 <sub>0</sub> | AC       |
| 30079          | 40079                       | 40     | VArh Inductive           | $00 \,$              | 4F                          | 0 <sub>0</sub> | 4F       |
| 30081          | 40081                       | 41     | VAh                      | 00                   | 50                          | 0 <sub>0</sub> | 50       |
| 30085          | 40085                       | 43     | kW imp demand            | $00 \,$              | 54                          | 0 <sub>0</sub> | 54       |
| 30087          | 40087                       | 44     | max kW imp demand        | $00 \,$              | 56                          | 00             | 56       |
| 30089          | 40089                       | 45     | kW exp demand            | 00                   | 58                          | 0 <sub>0</sub> | 58       |
| 30091          | 40091                       | 46     | max kW exp demand        | $00 \,$              | 5A                          | 0 <sub>0</sub> | 5A       |
| 30093          | 40093                       | 47     | kVAr Cap. demand         | 00                   | 5C                          | 00             | 5C       |
| 30095          | 40095                       | 48     | max kVAr Cap. demand     | $00 \,$              | 5E                          | 0 <sub>0</sub> | 5F       |
| 30097          | 40097                       | 49     | kVAr Ind. demand         | $00 \,$              | 60                          | 0 <sub>0</sub> | 60       |
| 30099          | 40099                       | 50     | max kVAr Ind, demand     | 00                   | 62                          | 0 <sub>0</sub> | 62       |
| 30101          | 40101                       | 51     | <b>KVA</b> demand        | $00 \,$              | 64                          | 0 <sub>0</sub> | 64       |
| 30103          | 40103                       | 52     | max KVA demand           | $00 \,$              | 66                          | 0 <sub>0</sub> | 66       |
| 30105          | 40105                       | 53     | current demand           | $00 \,$              | 68                          | $00 \,$        | 68       |
| 30107          | 40107                       | 54     | max current demand       | $00 \,$              | 6A                          | 0 <sub>0</sub> | 6A       |
| 30109          | 40109                       | 55     | Wh import Overflow count | 00                   | 6C                          | 0 <sub>0</sub> | 6C       |
| 30111          | 40111                       | 56     | Wh Import                | 00                   | 6E                          | $00 \,$        | 6E       |
| 30113          | 40113                       | 57     | Wh export Overflow count | $00 \,$              | 70                          | 0 <sub>0</sub> | 70       |
| 30115          | 40115                       | 58     | Wh export                | $00 \,$              | 72                          | 0 <sub>0</sub> | 72       |
| 30117          | 40117                       | 59     | VArh Cap. Overflow count | $00 \,$              | 74                          | 0 <sub>0</sub> | 74       |
| 30119          | 40119                       | 60     | VArh Capacitive          | $00 \,$              | 76                          | 0 <sub>0</sub> | 76       |
| 30121          | 40121                       | 61     | VArh Ind. Overflow count | $00 \,$              | 78                          | 00             | 78       |

**Address**  $(3X)$ **Address (4X) Para. No. Parameter Start Address Hex 3X Start Address Hex 4X High Byte Low Byte High Byte Low Byte** 30123 30125 30127 30133 30135 30137 30139 30141 30143 30145 30147 30149 30151 30153 30157 30159 30161 30163 30165 30169 30171 30173 30175 30177 30179 30181 30183 30185 30187 62  $63$ **64 67 68** 69 70 71 72 73 74 75 76 77 79 80 81 82 83 85 86 87 88 89  $90$ 91 92 93 94 VARh Inductive VAh Overflow count VAh System Voltage Max System Voltage Min RPM Impulse Rate System Current Max System Current Min Wh imp. depending on update rate\* Wh exp. depending on update rate\* VArh cap. depending on update rate\* VArh ind. depending on update rate\* VAh depending on update rate\* VAh OFC depending on update rate\* Old Wh imp OFC Old Wh imp Old Wh exp OFC Old Wh exp Old VArh Cap. OFC Old VArh Cap. Old VArh Ind.OFC Old VArh Ind. Old VAh OFC Old VAh  $0<sup>0</sup>$  $\overline{00}$  $\overline{00}$  $0<sup>0</sup>$  $0<sup>0</sup>$  $\overline{00}$  $\overline{00}$  $\overline{00}$  $\overline{00}$  $\overline{00}$  $0<sup>0</sup>$ 00  $0<sup>0</sup>$  $\overline{00}$  $\overline{00}$  $\overline{00}$  $\overline{00}$  $0<sup>0</sup>$  $0<sup>0</sup>$ 00  $0<sup>0</sup>$  $0<sup>0</sup>$  $0<sup>0</sup>$ 00  $0<sup>0</sup>$  $0<sup>0</sup>$  $0<sup>0</sup>$  $0<sup>0</sup>$  $n<sub>0</sub>$ 7A 7C 7E 84 86 88 8A  $8C$ **RE** 90 92 **04 96 QR**  $9C$ 9E A0  $\Delta$ 2 A4 A8 AA AC AE B<sub>0</sub> R<sub>2</sub> B4 B6 B8 BA 40123 40125 40127 40133 40135 40137 40139 40141 40143 40145 40147 40149 40151 40153 40157 40159 40161 40163 40165 40169 40171 40173 40175 40177 40179 40181 40183 40185 40187  $0<sup>0</sup>$  $\overline{00}$  $\overline{00}$  $0<sub>0</sub>$  $\overline{00}$  $\overline{00}$  $\overline{00}$  $0<sub>0</sub>$  $n<sub>0</sub>$  $\overline{00}$  $0<sub>0</sub>$  $0<sub>0</sub>$  $\overline{00}$  $\overline{00}$  $\overline{00}$  $\overline{00}$  $\overline{00}$  $0<sub>0</sub>$  $0<sub>0</sub>$  $0<sub>0</sub>$  $\overline{00}$  $0<sup>0</sup>$  $0<sup>0</sup>$ 00  $0<sub>0</sub>$  $0<sub>0</sub>$  $0<sub>0</sub>$  $0<sub>0</sub>$  $0<sup>0</sup>$ Wh imp OFC depending on update rate\* Wh exp OFC depending on update rate\* VArh Cap. OFC depending on update rate \* VArh Ind. OFC depending on update rate \* 7A  $7C$ 7E 84 86 88 8A  $8C$ **RE** 90 92  $04$  $\overline{a}$ **QR**  $9C$ 9E A0  $\Delta$ 2 A4 A8 AA A<sub>C</sub> AE B<sub>0</sub> R<sub>2</sub> B4 B6 B8 **BA** 

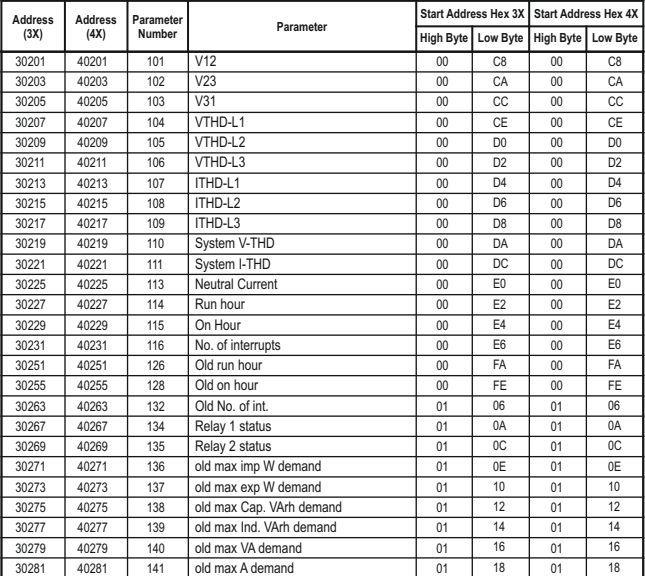

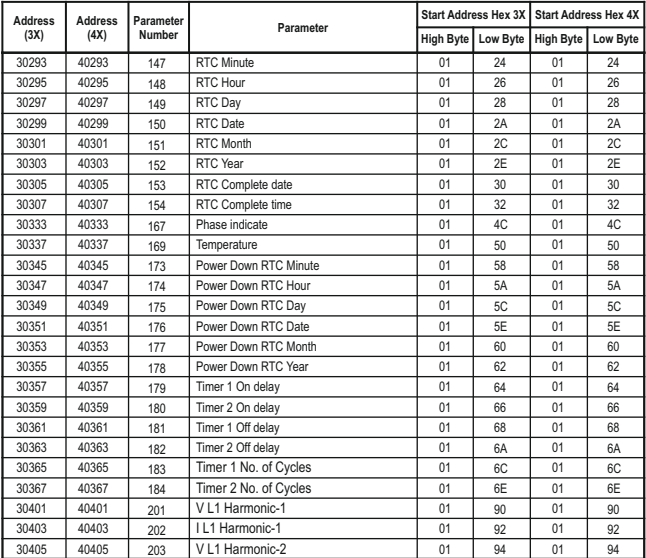

**Address (3X) Address (4X) Parameter Number Parameter Start Address Hex 3X Start Address Hex 4X High Byte Low Byte High Byte Low Byte** 30407 30409 30411 30413 30415 30417 30419 30421 30423 30425 30427 30429 30431 30433 30435 30437 30439 30441 30443 30445 30447 30449 30451 30453 30455 30457 30459 30461 30463 30465 204 205 206 207  $208$ 209 210 211 212  $213$  $214$ 215 216 217 218 219 220 221 222 223 224 225 226 227 228 229 230 231 232 233 I L1 Harmonic-2 V L1 Harmonic-3 I L1 Harmonic-3 V L1 Harmonic-4 I L1 Harmonic-4 V L1 Harmonic-5 I L1 Harmonic-5 V L1 Harmonic-6 I L1 Harmonic-6 V L1 Harmonic-7 I L1 Harmonic-7 V L1 Harmonic-8 I L1 Harmonic-8 V L1 Harmonic-9 I L1 Harmonic-9 V L1 Harmonic-10 I L1 Harmonic-10 V L1 Harmonic-11 I L1 Harmonic-11 V I 1 Harmonic-12 I L1 Harmonic-12 V L1 Harmonic-13 I L1 Harmonic-13 V L1 Harmonic-14 I L1 Harmonic-14 V L1 Harmonic-15 I L1 Harmonic-15 V L1 Harmonic-16 I L1 Harmonic-16 V L1 Harmonic-17 01 01 01 01 01 01  $\overline{01}$ **01** 01 01 01 01 01 01 01  $\overline{01}$ 01 01 01 01 01 01 01 01 01 01 01 n<sub>1</sub>  $\overline{01}$ 40407 40409 40411 40413 40415 40417 40419 40421 40423 40425 40427 40429 40431 40433 40435 40437 40439 40441 40443 40445 40447 40449 40451 40453 40455 40457 40459 40461 40463 40465  $01$ 01 01 01 01 01 n<sub>1</sub> n<sub>1</sub>  $01$ 01 01 01 01  $01$  $01$ n<sub>1</sub>  $n<sub>1</sub>$ 01 01 01 01  $01$  $01$ 01 01 01 01 01 n<sub>1</sub>  $n<sub>1</sub>$ 96 98  $\overline{a}$  $9C$ 9E A<sub>0</sub>  $\overline{A2}$ **Δ***A* A6 A8 AA AC. AE  $\overline{BD}$ R<sub>2</sub> R<sub>4</sub> R<sub>6</sub> B8 BA R<sub>C</sub> BE  $C<sub>0</sub>$ C<sub>2</sub>  $C<sub>4</sub>$ C6 C8 CA CC CE D0 96 98  $\overline{Q}$  $9C$ 9E A<sub>0</sub>  $\overline{A2}$ **Δ***A* A6 A<sub>8</sub> AA AC. AE  $\overline{BD}$ R<sub>2</sub> R<sub>4</sub> R<sub>6</sub> **B**8 **RA** R<sub>C</sub> BE  $C<sub>0</sub>$  $C2$  $C<sub>4</sub>$ C<sub>6</sub> C8 CA CC. **CE** D0

**Address (3X) Address (4X) Parameter Number Parameter Start Address Hex 3X Start Address Hex 4X High Byte Low Byte High Byte Low Byte** 30467 30469 30471 30473 30475 30477 30479 30481 30483 30485 30487 30489 30491 30493 30495 30497 30499 30501 30503 30505 30507 30509 30511 30513 30515 30517 30519 30521 30523 30525 234 235 236 237  $228$ 239 240 241  $242$  $243$  $244$ 245 246 247 248  $249$ 250 251 252 253 254 255 256 257 258 259 260 261 262 263 I L1 Harmonic-17 V L1 Harmonic-18 I L1 Harmonic-18 V L1 Harmonic-19 I L1 Harmonic-19 V L1 Harmonic-20 I L1 Harmonic-20 V L1 Harmonic-21 I L1 Harmonic-21 V L1 Harmonic-22 I L1 Harmonic-22 V L1 Harmonic-23 I L1 Harmonic-23 V L1 Harmonic-24 I L1 Harmonic-24 V L1 Harmonic-25 I L1 Harmonic-25 V L1 Harmonic-26 I L1 Harmonic-26 V L1 Harmonic-27 I L1 Harmonic-27 V L1 Harmonic-28 I L1 Harmonic-28 V<sub>1</sub>1 Harmonic-29 I L1 Harmonic-29 V L1 Harmonic-30 I L1 Harmonic-30 V L1 Harmonic-31 I L1 Harmonic-31 V I 1 Harmonic-32  $01$  $\overline{01}$ 01 01  $\overline{01}$  $n<sub>1</sub>$  $n<sub>1</sub>$ 01  $01$ 01 01  $n<sub>1</sub>$  $n<sub>1</sub>$ n<sub>1</sub> 01  $01$ 01 01  $01$  $01$ 02  $02$  $02$  $02$  $02$  $n<sub>2</sub>$  $n<sub>2</sub>$ 40467 40469 40471 40473 40475 40477 40479 40481 40483 40485 40487 40489 40491 40493 40495 40497 40499 40501 40503 40505 40507 40509 40511 40513 40515 40517 40519 40521 40523 40525  $01$ 01  $\overline{01}$ 01 01 01 01 01  $01$  $\overline{01}$ 01 01 01 01 01  $01$ n<sub>1</sub> 01 01 01 01 01 01 02  $02$  $02$  $02$  $02$  $n<sub>2</sub>$  $\overline{02}$ D<sub>2</sub>  $\overline{DA}$  $\overline{DB}$ D8 DA DC DE E0 E<sub>2</sub>  $E_4$ E6 E8 EA EC EE F0  $F2$ F4 F6 F8 FA FC FE 00  $02$  $04$ 06 08  $0A$  $0C$ D<sub>2</sub>  $\overline{DA}$  $\overline{DB}$ D8 DA DC DE E0 E<sub>2</sub>  $E_A$ E6 E8 EA EC EE F0 F2 F4 F6 F8 FA FC FE 00  $02$  $04$ 06 08  $0A$  $nc$ 

**Address (3X) Address (4X) Parameter Number Parameter Start Address Hex 3X Start Address Hex 4X High Byte Low Byte High Byte Low Byte** I L1 Harmonic-32 V L2 Harmonic-1 I L2 Harmonic-1 V L2 Harmonic-2 I L2 Harmonic-2 V L2 Harmonic-3 I L2 Harmonic-3 V L2 Harmonic-4 I L2 Harmonic-4 V L2 Harmonic-5 I L2 Harmonic-5 V L2 Harmonic-6 I L2 Harmonic-6 V L2 Harmonic-7 I L2 Harmonic-7 V L2 Harmonic-8 I L2 Harmonic-8 V L2 Harmonic-9 I L2 Harmonic-9 V L2 Harmonic-10 I L2 Harmonic-10 V L2 Harmonic-11 I L2 Harmonic-11 V L2 Harmonic-12 I L2 Harmonic-12 V L2 Harmonic-13 I L2 Harmonic-13 V L2 Harmonic-14 I L2 Harmonic-14  $\overline{02}$  $\overline{02}$   $\overline{02}$  $\overline{02}$  $\overline{02}$  $\overline{02}$   $\overline{02}$  $\overline{02}$  $\overline{02}$  $\overline{02}$   $\overline{0}$ 0E  $1\Delta$  $1<sup>C</sup>$ 1E  $\overline{20}$   $2<sub>A</sub>$  $2C$  $2F$  3A 3C 3E  $\overline{02}$  $\overline{02}$  $\overline{02}$  $\overline{02}$  $\overline{0}$  $\overline{02}$  $\overline{0}$  $\overline{02}$   $\overline{0}$ 0E  $1\Delta$  $1<sup>C</sup>$ 1E  $\overline{20}$   $2\Delta$  $2C$  $2F$  3A 3C 3E 

 $\overline{02}$ 

V L2 Harmonic-15

**TABLE 1 : Continued...**

| <b>Address</b> | <b>Address</b> | Parameter |                  |    | <b>Start Address Hex 3X</b> | <b>Start Address Hex 4X</b> |          |
|----------------|----------------|-----------|------------------|----|-----------------------------|-----------------------------|----------|
| (3X)           | (4X)           | Number    | Parameter        |    | High Byte   Low Byte        | High Byte                   | Low Byte |
| 30587          | 40587          | 294       | I L2 Harmonic-15 | 02 | 4A                          | 02                          | 4A       |
| 30589          | 40589          | 295       | V L2 Harmonic-16 | 02 | 4C                          | 02                          | 4C       |
| 30591          | 40591          | 296       | IL2 Harmonic-16  | 02 | 4E                          | 02                          | 4E       |
| 30593          | 40593          | 297       | V L2 Harmonic-17 | 02 | 50                          | 02                          | 50       |
| 30595          | 40595          | 298       | I L2 Harmonic-17 | 02 | 52                          | 02                          | 52       |
| 30597          | 40597          | 299       | V L2 Harmonic-18 | 02 | 54                          | 02                          | 54       |
| 30599          | 40599          | 300       | I L2 Harmonic-18 | 02 | 56                          | 02                          | 56       |
| 30601          | 40601          | 301       | V L2 Harmonic-19 | 02 | 58                          | 02                          | 58       |
| 30603          | 40603          | 302       | I L2 Harmonic-19 | 02 | <b>5A</b>                   | 02                          | 5A       |
| 30605          | 40605          | 303       | V L2 Harmonic-20 | 02 | 5C                          | 02                          | 5C       |
| 30607          | 40607          | 304       | I L2 Harmonic-20 | 02 | 5E                          | 02                          | 5E       |
| 30609          | 40609          | 305       | V L2 Harmonic-21 | 02 | 60                          | 02                          | 60       |
| 30611          | 40611          | 306       | IL2 Harmonic-21  | 02 | 62                          | 02                          | 62       |
| 30613          | 40613          | 307       | V L2 Harmonic-22 | 02 | 64                          | 02                          | 64       |
| 30615          | 40615          | 308       | I L2 Harmonic-22 | 02 | 66                          | 02                          | 66       |
| 30617          | 40617          | 309       | V L2 Harmonic-23 | 02 | 68                          | 02                          | 68       |
| 30619          | 40619          | 310       | I L2 Harmonic-23 | 02 | 6A                          | 02                          | 6A       |
| 30621          | 40621          | 311       | V L2 Harmonic-24 | 02 | 6C                          | 02                          | 6C       |
| 30623          | 40623          | 312       | I L2 Harmonic-24 | 02 | 6E                          | 02                          | 6E       |
| 30625          | 40625          | 313       | V L2 Harmonic-25 | 02 | 70                          | 02                          | 70       |
| 30627          | 40627          | 314       | I L2 Harmonic-25 | 02 | 72                          | 02                          | 72       |
| 30629          | 40629          | 315       | V L2 Harmonic-26 | 02 | 74                          | 02                          | 74       |
| 30631          | 40631          | 316       | I L2 Harmonic-26 | 02 | 76                          | 02                          | 76       |
| 30633          | 40633          | 317       | V L2 Harmonic-27 | 02 | 78                          | 02                          | 78       |
| 30635          | 40635          | 318       | I L2 Harmonic-27 | 02 | 7A                          | 02                          | 7A       |
| 30637          | 40637          | 319       | V L2 Harmonic-28 | 02 | 7C                          | 02                          | 7C       |
| 30639          | 40639          | 320       | I L2 Harmonic-28 | 02 | 7E                          | 02                          | 7E       |
| 30641          | 40641          | 321       | V L2 Harmonic-29 | 02 | 80                          | 02                          | 80       |
| 30643          | 40643          | 322       | I L2 Harmonic-29 | 02 | 82                          | 02                          | 82       |
| 30645          | 40645          | 323       | V L2 Harmonic-30 | 02 | 84                          | 02                          | 84       |

**TABLE 1 : Continued...**

| <b>Address</b> | <b>Address</b> | Parameter |                  |    | Start Address Hex 3X | <b>Start Address Hex 4X</b> |                      |
|----------------|----------------|-----------|------------------|----|----------------------|-----------------------------|----------------------|
| (3X)           | (4X)           | Number    | Parameter        |    | High Byte   Low Byte |                             | High Byte   Low Byte |
| 30647          | 40647          | 324       | IL2 Harmonic-30  | 02 | 86                   | 02                          | 86                   |
| 30649          | 40649          | 325       | V L2 Harmonic-31 | 02 | 88                   | 02                          | 88                   |
| 30651          | 40651          | 326       | I L2 Harmonic-31 | 02 | 8A                   | 02                          | 8A                   |
| 30653          | 40653          | 327       | V L2 Harmonic-32 | 02 | 8C                   | 02                          | 8C                   |
| 30655          | 40655          | 328       | I L2 Harmonic-32 | 02 | 8E                   | 02                          | 8E                   |
| 30657          | 40657          | 329       | V L3 Harmonic-1  | 02 | 90                   | 02                          | 90                   |
| 30659          | 40659          | 330       | I L3 Harmonic-1  | 02 | 92                   | 02                          | 92                   |
| 30661          | 40661          | 331       | V L3 Harmonic-2  | 02 | 94                   | 02                          | 94                   |
| 30663          | 40663          | 332       | I L3 Harmonic-2  | 02 | 96                   | 02                          | 96                   |
| 30665          | 40665          | 333       | V L3 Harmonic-3  | 02 | 98                   | 02                          | 98                   |
| 30667          | 40667          | 334       | I L3 Harmonic-3  | 02 | <b>9A</b>            | 02                          | <b>9A</b>            |
| 30669          | 40669          | 335       | V L3 Harmonic-4  | 02 | 9C                   | 02                          | 9C                   |
| 30671          | 40671          | 336       | I L3 Harmonic-4  | 02 | 9E                   | 02                          | 9E                   |
| 30673          | 40673          | 337       | V L3 Harmonic-5  | 02 | A <sub>0</sub>       | 02                          | A <sub>0</sub>       |
| 30675          | 40675          | 338       | I L3 Harmonic-5  | 02 | A <sub>2</sub>       | 02                          | A <sub>2</sub>       |
| 30677          | 40677          | 339       | V L3 Harmonic-6  | 02 | A4                   | 02                          | A4                   |
| 30679          | 40679          | 340       | I L3 Harmonic-6  | 02 | A <sub>6</sub>       | 02                          | A <sub>6</sub>       |
| 30681          | 40681          | 341       | V L3 Harmonic-7  | 02 | A <sub>8</sub>       | 02                          | A <sub>8</sub>       |
| 30683          | 40683          | 342       | I L3 Harmonic-7  | 02 | AA                   | 02                          | AA                   |
| 30685          | 40685          | 343       | V L3 Harmonic-8  | 02 | AC                   | 02                          | AC                   |
| 30687          | 40687          | 344       | I L3 Harmonic-8  | 02 | AE                   | 02                          | AE                   |
| 30689          | 40689          | 345       | V L3 Harmonic-9  | 02 | B <sub>0</sub>       | 02                          | B <sub>0</sub>       |
| 30691          | 40691          | 346       | I L3 Harmonic-9  | 02 | B <sub>2</sub>       | 02                          | B <sub>2</sub>       |
| 30693          | 40693          | 347       | V L3 Harmonic-10 | 02 | B <sub>4</sub>       | 02                          | <b>B4</b>            |
| 30695          | 40695          | 348       | I L3 Harmonic-10 | 02 | <b>B6</b>            | 02                          | <b>B6</b>            |
| 30697          | 40697          | 349       | V L3 Harmonic-11 | 02 | B <sub>8</sub>       | 02                          | B <sub>8</sub>       |
| 30699          | 40699          | 350       | I L3 Harmonic-11 | 02 | BA                   | 02                          | BA                   |
| 30701          | 40701          | 351       | V L3 Harmonic-12 | 02 | BC                   | 02                          | <b>BC</b>            |
| 30703          | 40703          | 352       | I L3 Harmonic-12 | 02 | <b>BE</b>            | 02                          | <b>BE</b>            |
| 30705          | 40705          | 353       | V L3 Harmonic-13 | 02 | C <sub>0</sub>       | 02                          | C <sub>0</sub>       |

**TABLE 1 : Continued...**

| <b>Address</b> | <b>Address</b> | Parameter |                  |    |                      | Start Address Hex 3X   Start Address Hex 4X |                |  |
|----------------|----------------|-----------|------------------|----|----------------------|---------------------------------------------|----------------|--|
| (3X)           | (4X)           | Number    | Parameter        |    | High Byte   Low Byte | High Byte   Low Byte                        |                |  |
| 30707          | 40707          | 354       | I L3 Harmonic-13 | 02 | C <sub>2</sub>       | 02                                          | C <sub>2</sub> |  |
| 30709          | 40709          | 355       | V L3 Harmonic-14 | 02 | C4                   | 02                                          | C4             |  |
| 30711          | 40711          | 356       | IL3 Harmonic-14  | 02 | C <sub>6</sub>       | 02                                          | C6             |  |
| 30713          | 40713          | 357       | V L3 Harmonic-15 | 02 | C <sub>8</sub>       | 02                                          | C <sub>8</sub> |  |
| 30715          | 40715          | 358       | I L3 Harmonic-15 | 02 | CA                   | 02                                          | CA             |  |
| 30717          | 40717          | 359       | V L3 Harmonic-16 | 02 | CC                   | 02                                          | CC             |  |
| 30719          | 40719          | 360       | I L3 Harmonic-16 | 02 | CE                   | 02                                          | CE             |  |
| 30721          | 40721          | 361       | V L3 Harmonic-17 | 02 | D <sub>0</sub>       | 02                                          | D <sub>0</sub> |  |
| 30723          | 40723          | 362       | I L3 Harmonic-17 | 02 | D <sub>2</sub>       | 02                                          | D <sub>2</sub> |  |
| 30725          | 40725          | 363       | V L3 Harmonic-18 | 02 | D <sub>4</sub>       | 02                                          | D <sub>4</sub> |  |
| 30727          | 40727          | 364       | I L3 Harmonic-18 | 02 | D <sub>6</sub>       | 02                                          | D <sub>6</sub> |  |
| 30729          | 40729          | 365       | VL3 Harmonic-19  | 02 | D <sub>8</sub>       | 02                                          | D <sub>8</sub> |  |
| 30731          | 40731          | 366       | I L3 Harmonic-19 | 02 | DA                   | 02                                          | DA             |  |
| 30733          | 40733          | 367       | V L3 Harmonic-20 | 02 | DC                   | 02                                          | DC             |  |
| 30735          | 40735          | 368       | I L3 Harmonic-20 | 02 | DE                   | 02                                          | DE             |  |
| 30737          | 40737          | 369       | V L3 Harmonic-21 | 02 | E <sub>0</sub>       | 02                                          | E <sub>0</sub> |  |
| 30739          | 40739          | 370       | I L3 Harmonic-21 | 02 | E <sub>2</sub>       | 02                                          | E2             |  |
| 30741          | 40741          | 371       | V L3 Harmonic-22 | 02 | E4                   | 02                                          | E4             |  |
| 30743          | 40743          | 372       | IL3 Harmonic-22  | 02 | E <sub>6</sub>       | 02                                          | E <sub>6</sub> |  |
| 30745          | 40745          | 373       | V L3 Harmonic-23 | 02 | E <sub>8</sub>       | 02                                          | E8             |  |
| 30747          | 40747          | 374       | I L3 Harmonic-23 | 02 | EA                   | 02                                          | EA             |  |
| 30749          | 40749          | 375       | V L3 Harmonic-24 | 02 | EC                   | 02                                          | EC             |  |
| 30751          | 40751          | 376       | I L3 Harmonic-24 | 02 | EE                   | 02                                          | EE             |  |
| 30753          | 40753          | 377       | V L3 Harmonic-25 | 02 | F <sub>0</sub>       | 02                                          | F <sub>0</sub> |  |
| 30755          | 40755          | 378       | I L3 Harmonic-25 | 02 | F <sub>2</sub>       | 02                                          | F <sub>2</sub> |  |
| 30757          | 40757          | 379       | V L3 Harmonic-26 | 02 | F <sub>4</sub>       | 02                                          | F <sub>4</sub> |  |
| 30759          | 40759          | 380       | I L3 Harmonic-26 | 02 | F <sub>6</sub>       | 02                                          | F <sub>6</sub> |  |
| 30761          | 40761          | 381       | V L3 Harmonic-27 | 02 | F <sub>8</sub>       | 02                                          | F <sub>8</sub> |  |
| 30763          | 40763          | 382       | I L3 Harmonic-27 | 02 | FA                   | 02                                          | FA             |  |
| 30765          | 40765          | 383       | V L3 Harmonic-28 | 02 | FC                   | 02                                          | FC             |  |

**TABLE 1 : Continued...**

| <b>Address</b> | <b>Address</b> | Parameter     | Parameter        |           | <b>Start Address Hex 3X</b> | <b>Start Address Hex 4X</b> |          |
|----------------|----------------|---------------|------------------|-----------|-----------------------------|-----------------------------|----------|
| (3X)           | (4X)           | <b>Number</b> |                  | High Byte | Low Byte                    | High Byte                   | Low Byte |
| 30767          | 40767          | 384           | I L3 Harmonic-28 | 02        | <b>FE</b>                   | 02                          | FE.      |
| 30769          | 40769          | 385           | VL3 Harmonic-29  | 03        | 00                          | 03                          | $00\,$   |
| 30771          | 40771          | 386           | I L3 Harmonic-29 | 03        | 02                          | 03                          | 02       |
| 30773          | 40773          | 387           | V L3 Harmonic-30 | 03        | 04                          | 03                          | 04       |
| 30775          | 40775          | 388           | IL3 Harmonic-30  | 03        | 06                          | 03                          | 06       |
| 30777          | 40777          | 389           | VL3 Harmonic-31  | 03        | 08                          | 03                          | 08       |
| 30779          | 40779          | 390           | IL3 Harmonic-31  | 03        | 0A                          | 03                          | 0A       |
| 30781          | 40781          | 391           | V L3 Harmonic-32 | 03        | 0C                          | 03                          | 0C       |
| 30783          | 40783          | 392           | IL3 Harmonic-32  | 03        | 0E                          | 03                          | 0E       |

**Note : 1. Parameters 1,2,3 are L-N Voltage for 3P 4W & L-L Voltage for 3P 3W.**

 **2. Relay Output 1/ 2 Status shows whether relay is Energized or De-energized.** 

0:- Relay De-energized

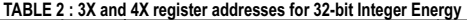

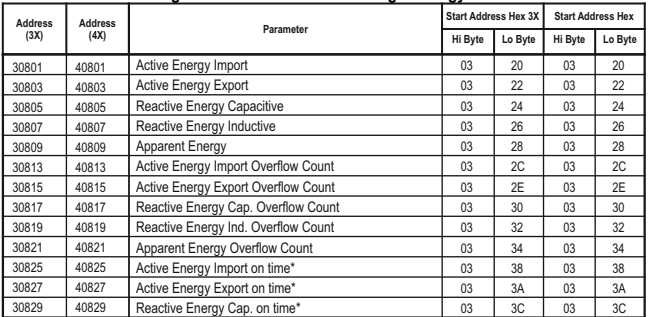

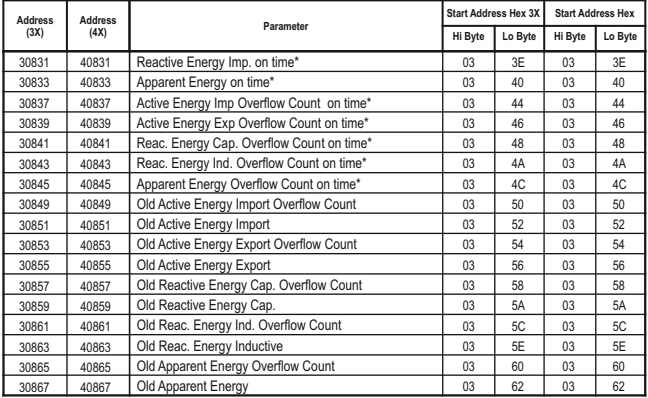

# **TABLE 2 : 3X and 4X register addresses for 32-bit Integer Energy**

#### **\*Note:**

1. The values are updated depending on update rate which is settable by user. For example, if user set update rate 15 min, then the values on these registers (marked with \*) will get updated on every 15 min.

# **3.2 Accessing 4 X register for Reading & Writing Settings:**

Each setting is held in the 4X registers. ModBus code 03 is used to read the current setting & code 16 is used to write/change the setting. Refer **TABLE 3** for 4X Register addresses.

#### **Example: Reading System type**

System type: Start address = 177A (Hex) Number of registers  $= 02$ **Note: Number of registers = Number of Parameters x 2**

#### **Query :**

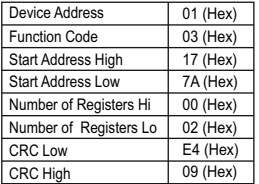

**Start Address High** : Most significant 8 bits of starting address of the parameter requested.

**Start Address low : Least significant 8 bits of starting address of** the parameter requested.

**Number of register Hi** : Most significant 8 bits of Number of registers requested.

**Number of register Lo** : Least significant 8 bits of Number of registers requested.

**(Note : Two consecutive 16 bit register represent one parameter.**)

# **Response: System Type (3phase 4 wire = 3)**

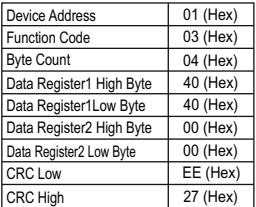

**Byte Count** : Total number of data bytes received.

**Data register 1 High Byte** : Most significant 8 bits of Data register 1 of the parameter requested.

**Data register 1 Low Byte** : Least significant 8 bits of Data register 1 of the parameter requested.

**Data register 2 High Byte** : Most significant 8 bits of Data register 2 of the parameter requested.

**Data register 2 Low Byte** : Least significant 8 bits of Data register 2 of the parameter requested.

**(Note : Two consecutive 16 bit register represent one parameter.**)

# **Example : Writing System type**

System type : Start address = 177A (Hex) Number of registers  $= 02$ 

#### **Query:( Change System type to 3phase 3wire = 2 )**

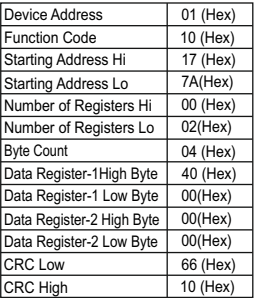

**Byte Count** : Total number of data bytes received.

**Data register 1 High Byte** : Most significant 8 bits of Data register 1 of the parameter requested.

**Data register 1 Low Byte** : Least significant 8 bits of Data register 1 of the parameter requested.

**Data register 2 High Byte** : Most significant 8 bits of Data register 2 of the parameter requested.

**Data register 2 Low Byte** : Least significant 8 bits of Data register 2 of the parameter requested.

**(Note : Two consecutive 16 bit register represent one parameter.**)

#### **Response:**

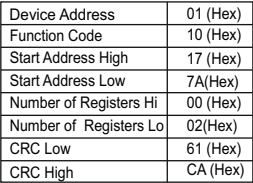

**Start Address High** : Most significant 8 bits of starting address of the parameter requested.

**Start Address low** : Least significant 8 bits of starting address of the parameter requested.

**Number of register Hi** : Most significant 8 bits of Number of registers requested.

**Number of register Lo** : Least significant 8 bits of Number of registers requested.

**(Note : Two consecutive 16 bit register represent one parameter.**)

#### 46003 46005 46007 46009 46011 46013 46015 46017 46019 46021 46023 46033 46035 46037 46039 46041 46043 46045 46047 46049 46051 46053 46055 46057 46059 46061 46063 46065 Demand integration time Energy Resolution / unit System nominal Voltage System nominal Current System type Pulse width Reset parameters No. of poles RS485 setup code Node address Pulse divisor PT primary CT primary System Power Energy digit reset count Register Order/Word Order **CTSecondary** PTSecondary Relay1 output select Pulse1/Limit1 Parameter select Limit1 Trip point Hysteresis(Limit1) Limit1 delay(On) Limit1 delay(Off) Relay2 output select Pulse2/Limit2 Parameter select Limit2 Trip point Hysteresis(Limit2) 17 17 17 17 17 17 17 17 17 17 17 17 17 17 17 17 17 17 17 17 17 17 17 17 17 17 17 17 1  $\overline{2}$ 3 4 5  $\overline{6}$ 7 8  $\alpha$ 10 11 16 17 18 19 20 21  $22$ 23 24 25 26 27 28 29 30 31 32 72 74 76 78 7A 7C 7E 80 82 84 86 90 92 94 96 98 QΔ  $9C$ 9E A0  $A2$ A4 A6 A8 AA AC AE B0 8  $\mathfrak{p}$ 415 5 2 100  $\theta$  $\overline{2}$  4 1 1 415 5 2075 8  $\Omega$  5 415  $\theta$  $\theta$ 100 0.5 1 1  $\Omega$  $\theta$ 100 0.5 **Address Param-(Register) eter No. Parameter Read/ Modbus Start Addr. Hex Default Write High Byte Low Byte Value** R/Wp R/Wp R R R/Wp R/Wp R/Wp R/Wp R/Wp R/Wp R/Wp R/Wp R/Wp R R/Wp R/Wp R/Wp R/Wp R/Wp R/Wp R/Wp R/Wp R/Wp R/Wp R/Wp R/Wp R/Wp R/Wp

# **TABLE 3 : 4 X register addresses**

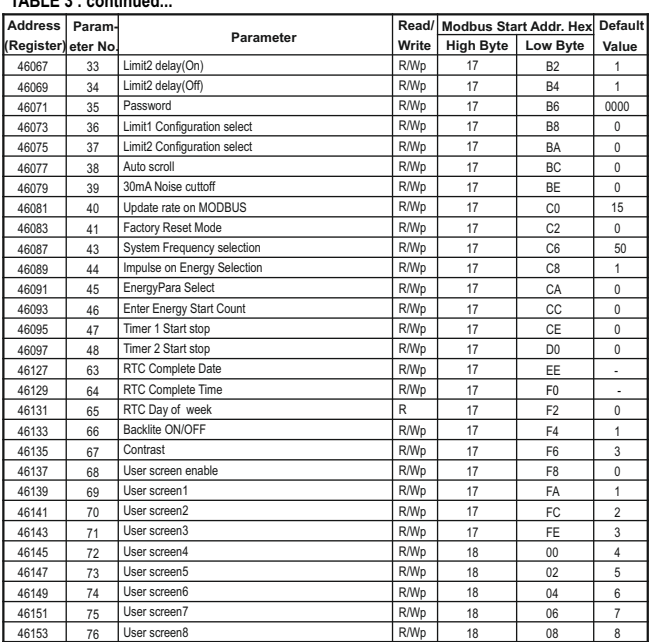

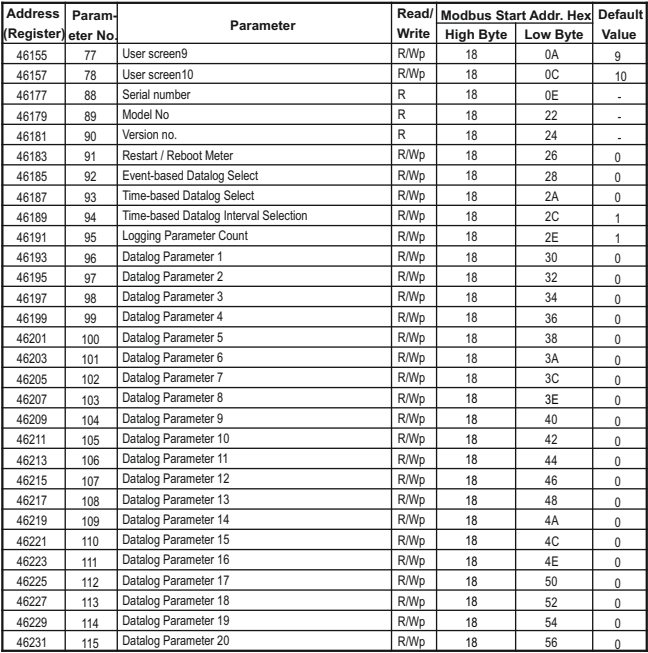

| <b>Address</b>      | Param- |                                    | Read/ | <b>Modbus Start Addr. Hex</b> |           | <b>Default</b> |
|---------------------|--------|------------------------------------|-------|-------------------------------|-----------|----------------|
| (Register) eter No. |        | Parameter                          | Write | <b>High Byte</b>              | Low Byte  | Value          |
| 46233               | 116    | Datalog Parameter 21               | R/Wp  | 18                            | 58        | 0              |
| 46235               | 117    | Datalog Parameter 22               | R/Wp  | 18                            | <b>5A</b> | 0              |
| 46237               | 118    | Datalog Parameter 23               | R/Wp  | 18                            | 5C        | $\Omega$       |
| 46239               | 119    | Datalog Parameter 24               | R/Wp  | 18                            | 5E        | 0              |
| 46241               | 120    | Datalog Parameter 25               | R/Wp  | 18                            | 60        | <sup>0</sup>   |
| 46243               | 121    | Datalog Parameter 26               | R/Wp  | 18                            | 62        | 0              |
| 46245               | 122    | Datalog Parameter 27               | R/Wp  | 18                            | 64        | 0              |
| 46247               | 123    | Datalog Parameter 28               | R/Wp  | 18                            | 66        | <sup>0</sup>   |
| 46249               | 124    | Datalog Parameter 29               | R/Wp  | 18                            | 68        | 0              |
| 46251               | 125    | Datalog Parameter 30               | R/Wp  | 18                            | 6A        | <sup>0</sup>   |
| 46253               | 126    | Load Profile Datalog Select        | R/Wp  | 18                            | 6C        | $\theta$       |
| 46255               | 127    | Start Date of Load Profile Datalog | R     | 18                            | 6E        | $\theta$       |
| 46265               | 132    | Old Parameters Enable disable      | R/Wp  | 18                            | 78        | 0              |

**TABLE 3 : continued...**

**NOTE:** Wp - Write protected , R - Read only , R/Wp - Read & Write protected

# **Explanation for 4 X register :**

**NOTE:** Writing any invalid values (non-applicable values) to any of the following locations will result in modbus error.

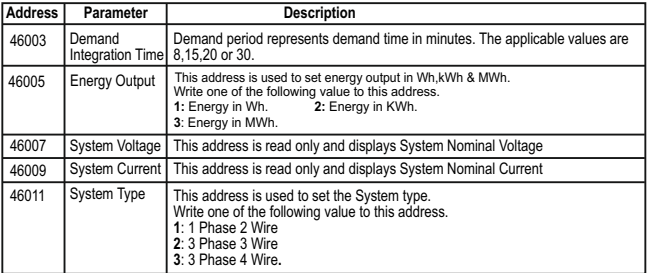

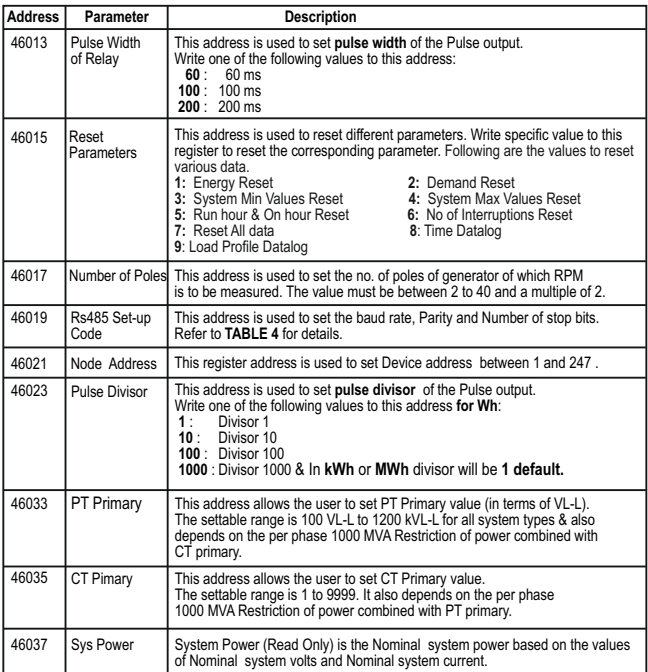

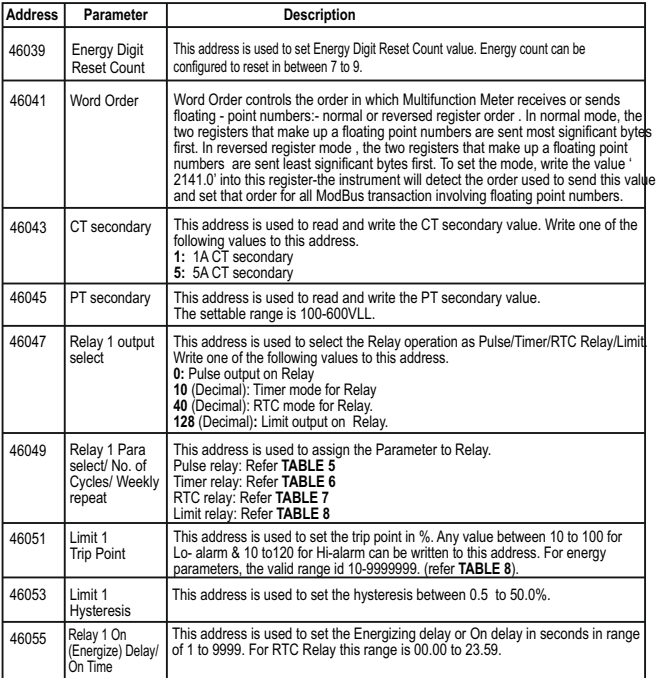

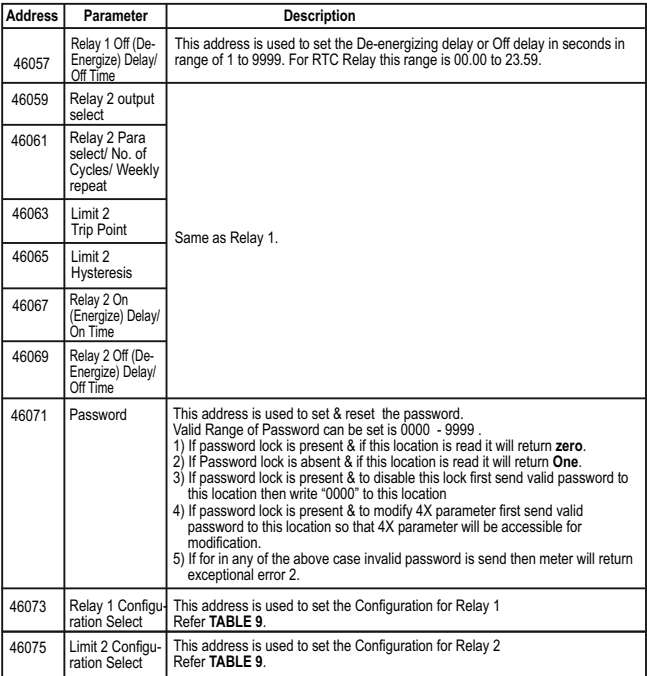

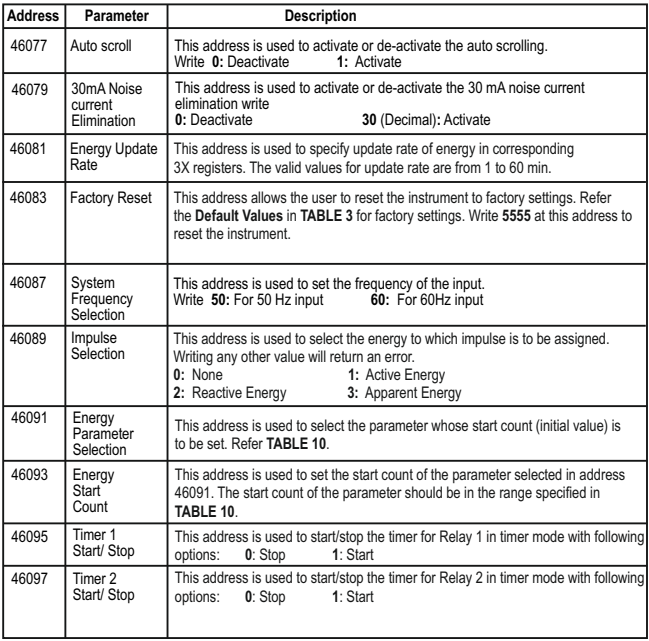

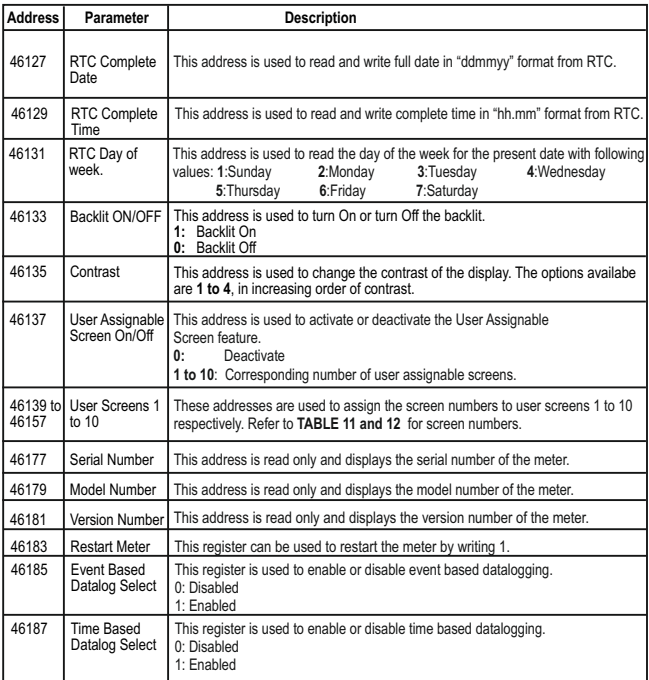

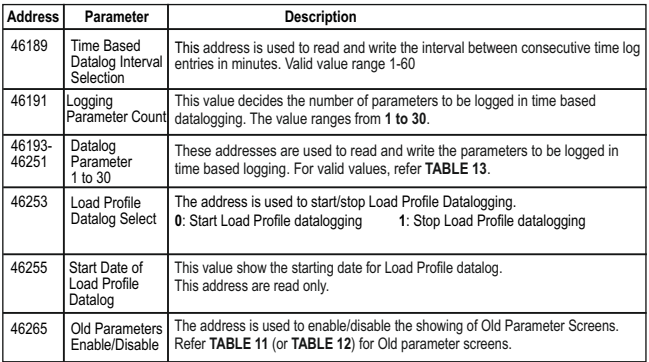

# **NOTE:**

**Changing system type, PT/CT ratio, Energy Output, Energy Digit Reset Count will reset the energy.**

**TABLE 4 : RS 485 Set-up Code** 

| <b>Baud Rate</b> | <b>Parity</b> | <b>Stop Bit</b> | Decimal<br>value |
|------------------|---------------|-----------------|------------------|
| 4800             | <b>NONE</b>   | 01              | 0                |
| 4800             | <b>NONE</b>   | 02              | 1                |
| 4800             | <b>EVEN</b>   | 01              | $\overline{2}$   |
| 4800             | ODD           | 01              | 3                |
| 9600             | <b>NONE</b>   | 01              | 4                |
| 9600             | <b>NONE</b>   | 02              | 5                |
| 9600             | <b>EVEN</b>   | 01              | 6                |
| 9600             | ODD           | 01              | 7                |
| 19200            | <b>NONE</b>   | 01              | 8                |
| 19200            | <b>NONE</b>   | 02              | 9                |
| 19200            | <b>EVEN</b>   | 01              | 10               |
| 19200            | ODD           | 01              | 11               |
| 38400            | <b>NONE</b>   | 01              | 12               |
| 38400            | <b>NONE</b>   | 02              | 13               |
| 38400            | <b>EVEN</b>   | 01              | 14               |
| 38400            | ODD           | 01              | 15               |
| 57600            | <b>NONE</b>   | 01              | 16               |
| 57600            | <b>NONE</b>   | 02              | 17               |
| 57600            | <b>EVEN</b>   | 01              | 18               |
| 57600            | ODD           | 01              | 19               |

**NOTE :** Codes not listed in the table above may give rise to unpredictable results including loss of communication. Exercise caution when attempting to change mode via direct Modbus writes.

# **TABLE 5 : Pulse Configuration select**

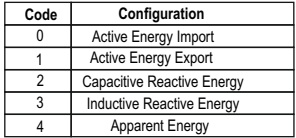

# **TABLE 6: Number of Cycles for Timer Relay**

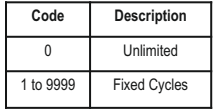

### **TABLE 7: Weekly Repeat for RTC Relay**

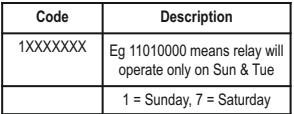

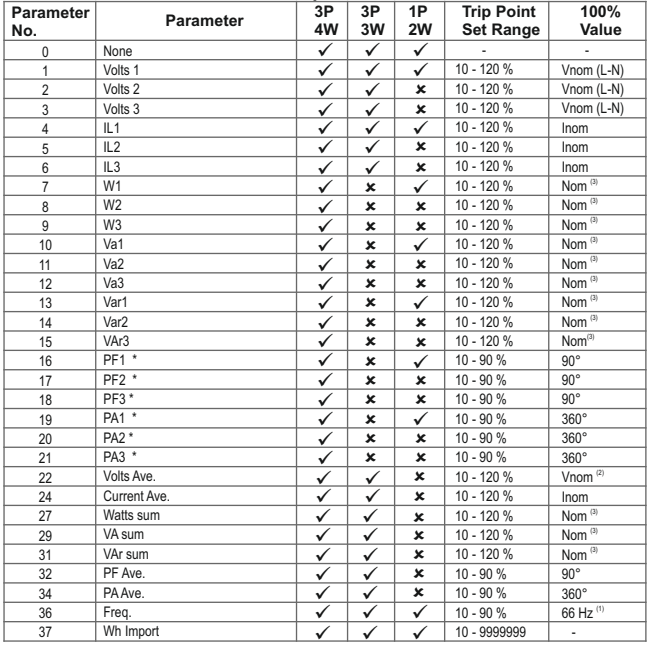

# **TABLE 8 : Parameters for Limit output**

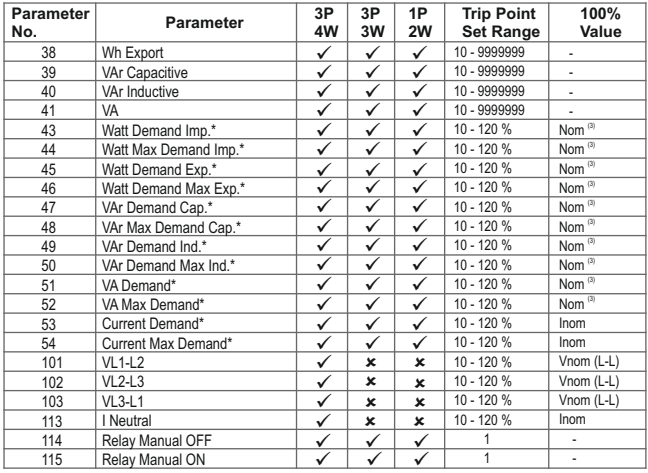

 **Note : Parameters 1,2,3 are L-N Voltage for 3P 4W & L-L Voltage for 3P 3W. \*Note : Parameters marked are not applicable for the Lower Model.**

(1) For Frequency 0% corresponds to 45 Hz and 100% corresponds to 66 Hz.

(2) For 3P 4W and 1P2W the nominal value is VLN and that for 3P 3W is VLL.

(3) Nominal Value for power is calculated from Nominal Voltage and current values.

(4) Nominal Value is to be considered with set CT/ PT Primary values.

(5) For single phase L1 Phase values are to be considered as System values.

# **TABLE 9: Relay Configuration**

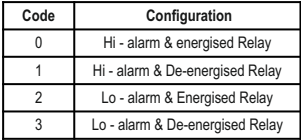

# **For Limit Relay For Timer or RTC relay**

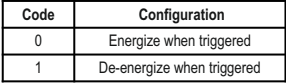

# **TABLE 10: Energy Parameter Selection and Start Count**

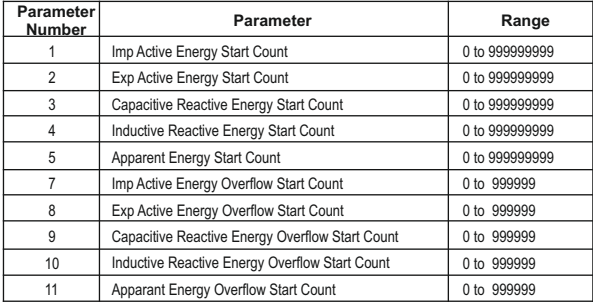

# **TABLE 11 : Measurement & Energy/Counter Screens for Advanced version of ND25**

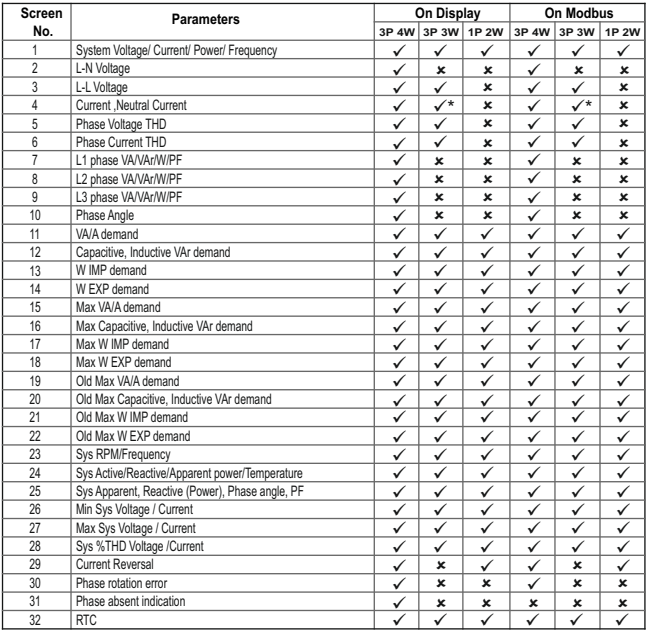

**\*Note: In 3P3W system, Neutral Current is not shown, only line currents are shown.**

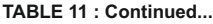

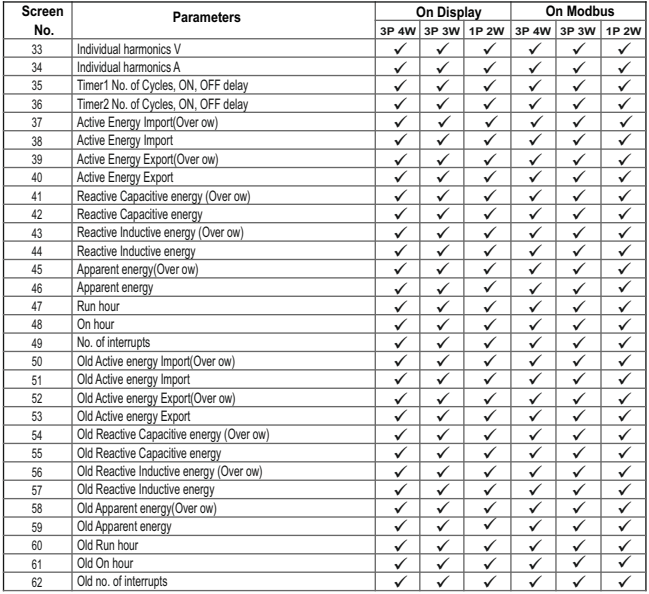

ü ü ü ü ü **Note: (1) Only screens (with screen number) 1 to 32 are available for selectable Userscreens. (2) For 'Overflow' energy screens, refer Section 3.2.1.12.**

#### **Screen No. Parameters On Display On Modbus**<br>
3P 4W 3P 3W 1P 2W 3P 4W 3P 3W 1P 2W 3P 3W 1P 2W System Voltage/ Current/ Power/ Frequency L-N Voltage L-L Voltage Current, Neutral Current Phase Voltage THD Phase Current THD L1 phase VA/VAr/W/PF L2 phase VA/VAr/W/PF L3 phase VA/VAr/W/PF Phase Angle VA/A demand Capacitive, Inductive VAr demand W IMP demand W EXP demand May VA/A demand Max Canacitive, Inductive VAr demand Max W IMP demand Max W EXP demand Old Max VA/A demand Old Max Capacitive, Inductive VAr demand Old Max W IMP demand Old Max W EXP demand Sys RPM/Frequency Sys Active/Reactive/Apparent power/Temperature Sys Apparent, Reactive (Power), Phase angle, PF Min Sys Voltage / Current Max Sys Voltage / Current Sys %THD Voltage /Current Current Reversal Phase rotation error Phase absent indication RTC 1 2 3 4 5 6 7 8 9 10 11 12  $\overline{13}$ 14 15 16 17 18 19 20 21  $\overline{22}$ 23 24 25 26 27  $\overline{28}$ 29 30 31 32 ü ü ü  $\frac{\checkmark}{\checkmark}$  $\overline{\smash{\big)}\,4}$ ü ü ü ü ü ü ü ü ü ü ü ü ü ü ü ü ü ü ű ű ű ű ű ű ű ű ű ű ű ű ű ű ű ű ű ü ü ü  $\frac{\checkmark}{\checkmark}$ ü ü ü ü ü ü ü  $\frac{x}{\sqrt{2}}$ ű ű  $\frac{x}{\sqrt{2}}$ ű ű  $\overline{\checkmark}$ ü ü ü  $\frac{\checkmark}{x}$ ü ü  $\frac{\checkmark}{x}$ ü ü ü ü ü ü ü ü ü ü ü ü  $\frac{\checkmark}{\checkmark}$ ű ű ű ű ű ű ű ű ű ű ű  $\frac{x}{x}$ ü ü  $\frac{\sqrt{x}}{x}$ ü ü ü ü ü ü  $\checkmark$  $\frac{\sqrt{t}}{x}$  $x x x x$ <u>x x x x x x x</u>  $\mathbf{x} \mid \mathbf{x} \mid \mathbf{x} \mid \mathbf{x} \mid \mathbf{x}$  $\mathbf{x} \mid \mathbf{x} \mid \mathbf{x} \mid \mathbf{x} \mid \mathbf{x}$  $\mathbf{x} \mid \mathbf{x} \mid \mathbf{x} \mid \mathbf{x} \mid \mathbf{x}$  $\mathbf{x} \mid \mathbf{x} \mid \mathbf{x} \mid \mathbf{x} \mid \mathbf{x}$ <u>x x x x x x x</u> <u>x | x | x | x | x</u> <u>x</u> x x x x x <u>x x x x x x x</u> <u>x x x x x x x</u> <u>x x x x x x x</u> <u>x x x x x x x</u> x x x x x x x <u>x</u> x x x x x ü  $\checkmark$  x  $\checkmark$

**TABLE 12 : Measurement & Energy/Counter Screens for Basic version of ND25**

**\*Note: In 3P3W system, Neutral Current is not shown, only line currents are shown. #Note: In 3P4W system, Per Phase PF is not shown.**

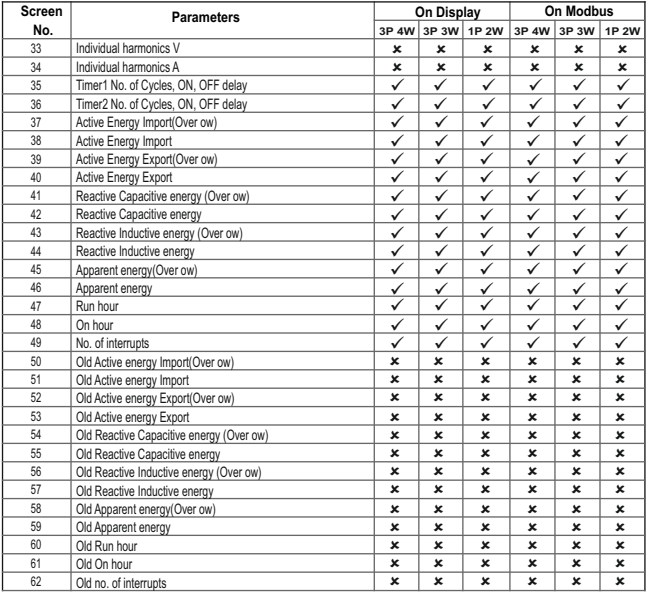

**Note: (1) Only screens (with screen number) 1 to 32 are available for selectable Userscreens. (2) For 'Overflow' energy screens, refer Section 3.2.1.12.**

| Para.          | <b>Parameter</b> |              | <b>Higher Model</b>       |                           | <b>Lower Model</b> |                           |                           |  |
|----------------|------------------|--------------|---------------------------|---------------------------|--------------------|---------------------------|---------------------------|--|
| No.            |                  | 3P 4W        | 3P 3W                     | 1P 2W                     | 3P 4W              | 3P 3W                     | <b>1P 2W</b>              |  |
| $\theta$       | V <sub>1</sub>   | ✓            | ✓                         | ✓                         | ✓                  | ✓                         | ✓                         |  |
| $\mathbf{1}$   | V <sub>2</sub>   | ✓            | ✓                         | ×                         | ✓                  | ✓                         | ×                         |  |
| $\overline{a}$ | V <sub>3</sub>   | $\checkmark$ | ✓                         | $\boldsymbol{\mathsf{x}}$ | ✓                  | ✓                         | $\boldsymbol{\mathsf{x}}$ |  |
| 3              | 11               | ✓            | $\checkmark$              | V                         | ✓                  | $\checkmark$              | ✓                         |  |
| $\overline{4}$ | 2                | ✓            | ✓                         | $\boldsymbol{\mathsf{x}}$ | ✓                  | ✓                         | ×                         |  |
| 5              | $\mathsf{I}3$    | ✓            | ✓                         | ×                         | ✓                  | ✓                         | ×                         |  |
| 6              | W <sub>1</sub>   | ✓            | ×                         | ✓                         | ✓                  | ×                         | ✓                         |  |
| $\overline{7}$ | W <sub>2</sub>   | ✓            | ×                         | $\boldsymbol{\mathsf{x}}$ | ✓                  | ×                         | ×                         |  |
| 8              | W <sub>3</sub>   | ✓            | $\boldsymbol{\mathsf{x}}$ | ×                         | ✓                  | ×                         | $\overline{\mathbf{x}}$   |  |
| 9              | VA <sub>1</sub>  | ✓            | ×                         | ✓                         | ✓                  | ×                         | ✓                         |  |
| 10             | VA <sub>2</sub>  | ✓            | ×                         | ×                         | ✓                  | ×                         | ×                         |  |
| 11             | VA <sub>3</sub>  | ✓            | $\boldsymbol{\mathsf{x}}$ | ×                         | Ÿ                  | ×                         | ×                         |  |
| 12             | VAR1             | ✓            | ×                         | $\checkmark$              | ✓                  | ×                         | ✓                         |  |
| 13             | VAR <sub>2</sub> | ✓            | ×                         | ×                         | ✓                  | ×                         | ×                         |  |
| 14             | VAR <sub>3</sub> | ✓            | ×                         | ×                         | ✓                  | $\mathbf{x}$              | ×                         |  |
| 15             | PF <sub>1</sub>  | ✓            | ×                         | ✓                         | ×                  | ×                         | ×                         |  |
| 16             | PF <sub>2</sub>  | ✓            | $\boldsymbol{\mathsf{x}}$ | ×                         | ×                  | $\boldsymbol{\mathsf{x}}$ | ×                         |  |
| 17             | PF <sub>3</sub>  | ✓            | $\boldsymbol{\mathsf{x}}$ | ×                         | ×                  | $\boldsymbol{\mathsf{x}}$ | ×                         |  |
| 18             | Angle1           | ✓            | ×                         | ✓                         | ×                  | ×                         | ×                         |  |
| 19             | Angle2           | ✓            | ×                         | ×                         | ×                  | ×                         | ×                         |  |
| 20             | Angle3           | ✓            | ×                         | ×                         | ×                  | ×                         | ×                         |  |
| 21             | Volt Avg         | ✓            | ✓                         | ×                         | ✓                  | ✓                         | ×                         |  |
| 22             | Volt Sum         | $\checkmark$ | ✓                         | ×                         | ✓                  | ✓                         | ×                         |  |
| 23             | Current Avg      | ✓            | ✓                         | ×                         | ✓                  | ✓                         | ×                         |  |
| 24             | Current Sum      | $\checkmark$ | ✓                         | ×                         | ✓                  | ✓                         | ×                         |  |
| 25             | Watt Avg         | ✓            | $\checkmark$              | ×                         | ✓                  | ✓                         | ×                         |  |
| 26             | Watt Sum         | ✓            | ✓                         | ×                         | ✓                  | ✓                         | ×                         |  |
| 27             | VA Avg           | ✓            | ✓                         | ×                         | ✓                  | ✓                         | ×                         |  |
| 28             | VA Sum           | ✓            | ✓                         | $\boldsymbol{\mathsf{x}}$ | ✓                  | ✓                         | ×                         |  |

**TABLE 13 : Datalogging Parameters List** 

| Para. | <b>Parameter</b>       |              | <b>Advanced version of ND25</b> |               | Basic version of ND25 |                      |                           |  |
|-------|------------------------|--------------|---------------------------------|---------------|-----------------------|----------------------|---------------------------|--|
| No.   |                        | 3P 4W        | 3P 3W                           | 1P 2W         | 3P 4W                 | 3P 3W                | <b>1P 2W</b>              |  |
| 29    | VAR Avg                | $\checkmark$ | ✓                               | ×             | $\checkmark$          | ✓                    | ×                         |  |
| 30    | VAR Sum                | ✓            | Î                               | ×             | ✓                     | ✓                    | ×                         |  |
| 31    | PF Ava                 | ✓            | ✓                               | $\mathbf{x}$  | ✓                     | $\tilde{\checkmark}$ | ×                         |  |
| 32    | PF Sum                 | $\checkmark$ | ✓                               | ×             | ✓                     | ✓                    | ×                         |  |
| 33    | Phase Angle Avg        | ✓            | ✓                               | $\mathbf{x}$  | $\checkmark$          | ✓                    | ×                         |  |
| 34    | Phase Angle Sum        | $\checkmark$ | ✓                               | ×             | ✓                     | ✓                    | ×                         |  |
| 35    | Freq                   | ✓            | ✓                               | $\checkmark$  | ✓                     | ✓                    | ✓                         |  |
| 36    | Wh import              | ✓            | ✓                               | $\checkmark$  | ✓                     | ✓                    | ✓                         |  |
| 37    | Wh export              | ✓            | ✓                               | ✓             | ✓                     | ✓                    | ✓                         |  |
| 38    | <b>VARh Capacitive</b> | ✓            | ✓                               | ✓             | ✓                     | ✓                    | ✓                         |  |
| 39    | VARh Inductive         | ✓            | Ĵ                               | ✓             | ✓                     | ✓                    | ✓                         |  |
| 40    | VAh                    | ✓            | ✓                               | ✓             | V                     | ✓                    | ✓                         |  |
| 42    | kw imp demand          | ✓            | ✓                               | V             | $\mathbf{x}$          | $\mathbf{x}$         | $\mathbf{x}$              |  |
| 43    | max kW imp demand      | $\checkmark$ | ✓                               | $\mathcal{S}$ | ×                     | ×                    | ×                         |  |
| 44    | kW exp demand          | $\checkmark$ | ✓                               | ✓             | ×                     | ×                    | ×                         |  |
| 45    | max kW exp demand      | ✓            | ✓                               | ✓             | ×                     | ×                    | $\mathbf{x}$              |  |
| 46    | kVAr Cap. demand       | ✓            | ✓                               | ✓             | ×                     | ×                    | $\mathbf{x}$              |  |
| 47    | max kVAr Cap. demand   | ✓            | ✓                               | ✓             | ×                     | ×                    | $\boldsymbol{\mathsf{x}}$ |  |
| 48    | kVAr Ind. demand       | ✓            | ✓                               | ✓             | ×                     | ×                    | ×                         |  |
| 49    | max kVAr Ind, demand   | $\checkmark$ | $\checkmark$                    | ✓             | ×                     | ×                    | ×                         |  |
| 50    | KVA demand             | ✓            | ✓                               | ✓             | ×                     | ×                    | ×                         |  |
| 51    | max KVA demand         | ✓            | $\checkmark$                    | ✓             | $\mathbf{x}$          | ×                    | ×                         |  |
| 52    | current demand         | ✓            | $\checkmark$                    | ✓             | ×                     | ×                    | ×                         |  |
| 53    | max current demand     | ✓            | ✓                               | ✓             | ×                     | ×                    | ×                         |  |
| 66    | system voltage max     | ✓            | ✓                               | ✓             | ✓                     | ✓                    | ✓                         |  |
| 67    | system voltage min     | ✓            | ✓                               | ✓             | ✓                     | ✓                    | ✓                         |  |
| 68    | <b>RPM</b>             | ✓            | ✓                               | ✓             | ✓                     | ✓                    | ✓                         |  |
| 70    | system current max     | ✓            | ✓                               | ✓             | ✓                     | V                    | V                         |  |
| 71    | system current min     | ✓            | $\checkmark$                    | ✓             | ✓                     | $\checkmark$         | Ý                         |  |

**TABLE 13 : Continued...**

| Para. | <b>Parameter</b>       |              | Advanced version of ND25 |                           | <b>Basic version of ND25</b> |                           |              |  |
|-------|------------------------|--------------|--------------------------|---------------------------|------------------------------|---------------------------|--------------|--|
| No.   |                        |              | 3P 4W 3P 3W              | 1P 2W                     |                              | 3P 4W 3P 3W               | 1P 2W        |  |
| 100   | V12                    | ✓            | ×                        | ×                         | ✓                            | ×                         | ×            |  |
| 101   | V <sub>23</sub>        | ✓            | $\mathbf x$              | ×                         | ✓                            | ×                         | ×            |  |
| 102   | V31                    | ✓            | ×                        | ×                         | ✓                            | $\mathbf x$               | $\mathbf x$  |  |
| 103   | V THD-L1               | ✓            | ✓                        | ✓                         | $\mathbf x$                  | $\mathbf x$               | ×            |  |
| 104   | V THD-L2               | ✓            | ✓                        | ×                         | $\mathbf x$                  | $\mathbf x$               | ×            |  |
| 105   | V THD-L3               | ✓            | ✓                        | $\boldsymbol{\mathsf{x}}$ | $\mathbf x$                  | ×                         | ×            |  |
| 106   | I THD-L1               | ✓            | $\checkmark$             | ✓                         | $\mathbf x$                  | $\mathbf x$               | $\mathbf x$  |  |
| 107   | I THD-L2               | ✓            | ✓                        | ×                         | $\mathbf x$                  | $\mathbf x$               | $\mathbf x$  |  |
| 108   | I THD-L3               | ✓            | ✓                        | ×                         | ×                            | ×                         | ×            |  |
| 109   | System V-THD           | ✓            | ✓                        | ✓                         | $\checkmark$                 | ✓                         | $\checkmark$ |  |
| 110   | System I-THD           | $\checkmark$ | ✓                        | $\checkmark$              | $\checkmark$                 | ✓                         | $\checkmark$ |  |
| 112   | <b>Neutral Current</b> | ✓            | ×                        | ×                         | $\checkmark$                 | ×                         | ×            |  |
| 113   | Run hour               | $\checkmark$ | ✓                        | ✓                         | ✓                            | ✓                         | ✓            |  |
| 114   | On Hour                | ✓            | ✓                        | ✓                         | ✓                            | ✓                         | ✓            |  |
| 115   | No. of interrupts      | ✓            | ✓                        | ✓                         | ✓                            | ✓                         | ✓            |  |
| 166   | Phase indicate         | ✓            | ×                        | ×                         | $\checkmark$                 | $\boldsymbol{\mathsf{x}}$ | ×            |  |
| 168   | Temperature            | ✓            | ✓                        | $\checkmark$              | $\checkmark$                 | $\checkmark$              |              |  |

**TABLE 13: Continued...**

# **3.3 User Assignable Modbus Registers:**

The Multifunction Instrument contains 20 user assignable registers in the address range of 0x400 (31025) to 0x426 (31065) for 3X registers (**see TABLE 14**) and address range of 0x400 (41025) to 0x426 (41065) for 4X registers (**see TABLE 14**).

Any of the parameter addresses (3X register addresses and 4X register addresses **TABLE 1**) accessible in the instrument can be mapped to these 20 user assignable registers.

Parameters (3X and 4X registers addresses) that reside in different locations may be accessed by the single request by re-mapping them to adjacent address in the user assignable registers area.

The actual address of the parameters (3X and 4X registers addresses) which are to be accessed via address 0x400 to 0x426 are specified in 4X Register 0x251C to 0x252F (**see TABLE 15**).

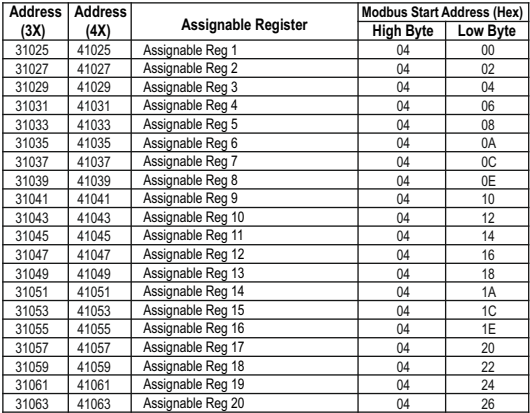

# **TABLE 14 : User Assignable 3X Data Registers**

# **TABLE 15 : User Assignable mapping register ( 4X registers)**

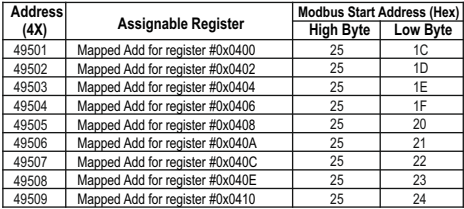

| <b>Address</b> |                                 | <b>Modbus Start Address (Hex)</b> |          |
|----------------|---------------------------------|-----------------------------------|----------|
| (4X)           | Assignable Register             | <b>High Byte</b>                  | Low Byte |
| 49510          | Mapped Add for register #0x0412 | 25                                | 25       |
| 49511          | Mapped Add for register #0x0414 | 25                                | 26       |
| 49512          | Mapped Add for register #0x0416 | 25                                | 27       |
| 49513          | Mapped Add for register #0x0418 | 25                                | 28       |
| 49514          | Mapped Add for register #0x041A | 25                                | 29       |
| 49515          | Mapped Add for register #0x041C | 25                                | 2A       |
| 49516          | Mapped Add for register #0x041E | 25                                | 2B       |
| 49517          | Mapped Add for register #0x0420 | 25                                | 2C       |
| 49518          | Mapped Add for register #0x0422 | 25                                | 2D       |
| 49519          | Mapped Add for register #0x0424 | 25                                | 2E       |
| 49520          | Mapped Add for register #0x0426 | 25                                | 2F       |

**TABLE 15 : Continued...**

#### **Assigning parameter to User Assignable Registers:**

To access the Voltage2 (3X address 0x0002) and Power Factor1 (3X address 0x001E) through user assignable register assign these addresses to 4x register (**TABLE 15** ) 0x251C and 0x251D respectively.

#### **Assigning Query:**

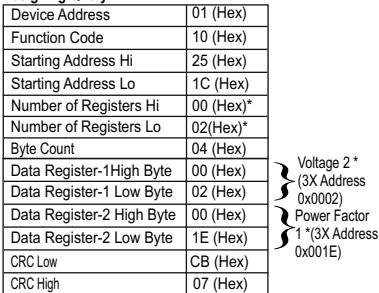

#### **Response :**

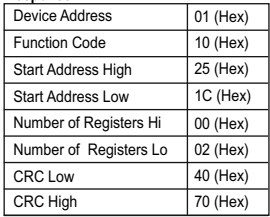

\* Note : Parameters should be assigned in Multiple of two i.e. 2,4,6,8.......20.

#### **Reading Parameter data through User Assignable Registers:**

In assigning query Voltage 2 & Power Factor 1 parameters were assigned to 0x251C & 0x251D (**TABLE 15**) which will point to user assignable 3x registers 0x400 and 0x402 (**TABLE 14**). So to read Voltage2 and Power Factor1 data reading query should be as below.

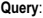

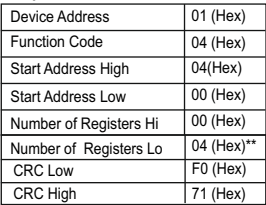

**Start Address High : Most significant 8 bits of** starting address of Userassignable register. **Start Address low** :Least significant 8 bits of starting address of User assignable register. **Number of register Hi** : Most significant 8 bits of Number of registers requested. **Number of register Lo** : Least significant 8 bits of Number of registers requested.

**\*\*Note : Two consecutive 16 bit register represent one parameter. Since two parameters are requested four registers are required**

**Response :** (Volt2 = 219.30 / Power Factor1 = 1.0)

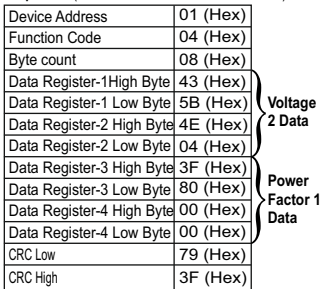

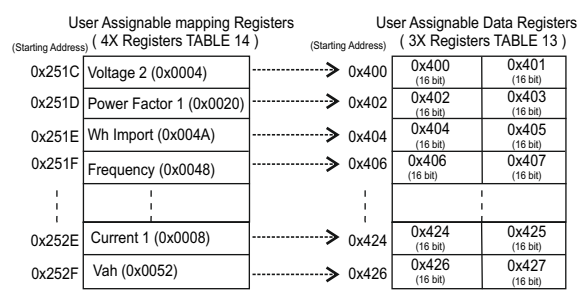

**To get the data through User Assignable Register go through the following steps:**

- 1) Assign starting addresses(**TABLE 1**) of parameters of interest to "User assignable mapping registers" in a sequence in which they are to be accessed (see Section "**Assigning Parameter to User Assignable Registers"** of Section 3.3).
- 2) Once the parameters are mapped, data can be acquired by using "User assignable data register" Starting address . i.e to access data of Voltage2, Power factor1,Wh import, Frequency send query with starting address 0x0400 with number of register 8 or individually parameters can be accessed. For example, if current1 is to be accessed use starting address 0x0424. (see Section **Reading Parameter data through User Assignable Registers** of Section 3.3**).**

# **4. Datalogging**

Datalogging is a feature that allows the meter to store measured parameters based on time or on occurrence of a certain event. The user can retrieve the data later for further application.

This meter offers three types of datalogging

1) Event based 2) Time based 3) Load profile

# **4.1 Event Based Datalogging**

This type of datalogging stores data when certain event is observed. This data is time stamped and last five occurrences of each type of event are stored based on first in first out queue. This meter offers event based logging for 10 parameters. This data can be observed on the modbus on the address table shown below. These registers can be accessed by the query explained in section 3.1 The user can turn this logging on and off through display as well as modbus by using address 46185.

Changing any setup parameter related to the logged parameters will reset the log.

Note: Below addresses are available for 3X and for 4X.

for example 312289 for 3X and 412289 for 4X.

| Address | Logged      | Log     | Mod Start Address Hex |          | Address | Logged | Log         | Mod Start Address Hex |           |             |
|---------|-------------|---------|-----------------------|----------|---------|--------|-------------|-----------------------|-----------|-------------|
|         | Parameter   | Details | High Byte             | Low Byte |         |        | Parameter   | Details               | High Byte | Low Byte    |
| 312289  |             | Date 1  | 30                    | 00       |         | 312319 |             | Date 1                | 30        | 1E          |
| 312291  |             | Time 1  | 30                    | 02       |         | 312321 |             | Time 1                | 30        | $20 \times$ |
| 312293  |             | Value 1 | 30                    | 04       |         | 312323 |             | Value 1               | 30        | 22          |
| 312295  |             | Date 2  | 30                    | 06       |         | 312325 |             | Date 2                | 30        | 24          |
| 312297  |             | Time 2  | 30                    | 08       |         | 312327 |             | Time 2                | 30        | 26          |
| 312299  |             | Value 2 | 30                    | 0A       |         | 312329 |             | Value 2               | 30        | 28          |
| 312301  |             | Date 3  | 30                    | 0C       |         | 312331 |             | Date 3                | 30        | <b>2A</b>   |
| 312303  | Max Voltage | Time 3  | 30                    | 0F       |         | 312333 | Min Voltage | Time 3                | 30        | 2C          |
| 312305  |             | Value 3 | 30                    | 10       |         | 312335 |             | Value 3               | 30        | 2E          |
| 312307  |             | Date 4  | 30                    | 12       |         | 312337 |             | Date 4                | 30        | 30          |
| 312309  |             | Time 4  | 30                    | 14       |         | 312339 |             | Time 4                | 30        | 32          |
| 312311  |             | Value 4 | 30                    | 16       |         | 312341 |             | Value 4               | 30        | 34          |
| 312313  |             | Date 5  | 30                    | 18       |         | 312343 |             | Date 5                | 30        | 36          |
| 312315  |             | Time 5  | 30                    | 1A       |         | 312345 |             | Time 5                | 30        | 38          |
| 312317  |             | Value 5 | 30                    | 1C       |         | 312347 |             | Value 5               | 30        | 3A          |

**Table 16: Addresses for event based datalog**

# **Table 16: Continued...**

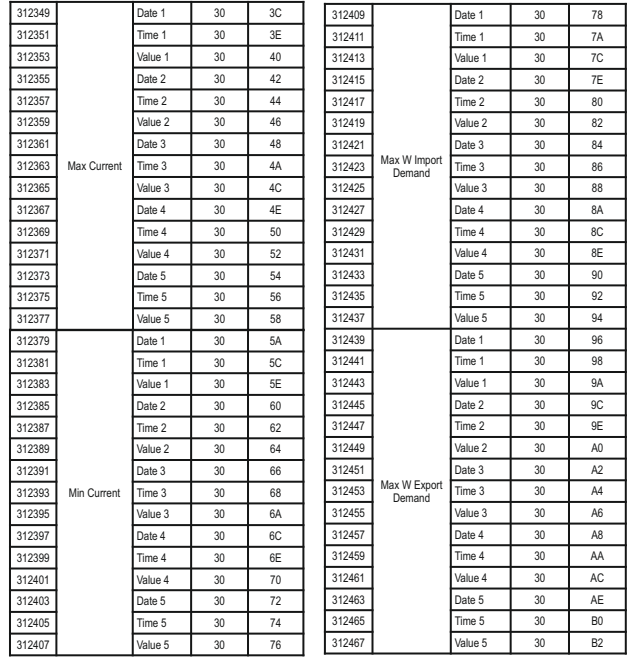

# **Table 16: Continued...**

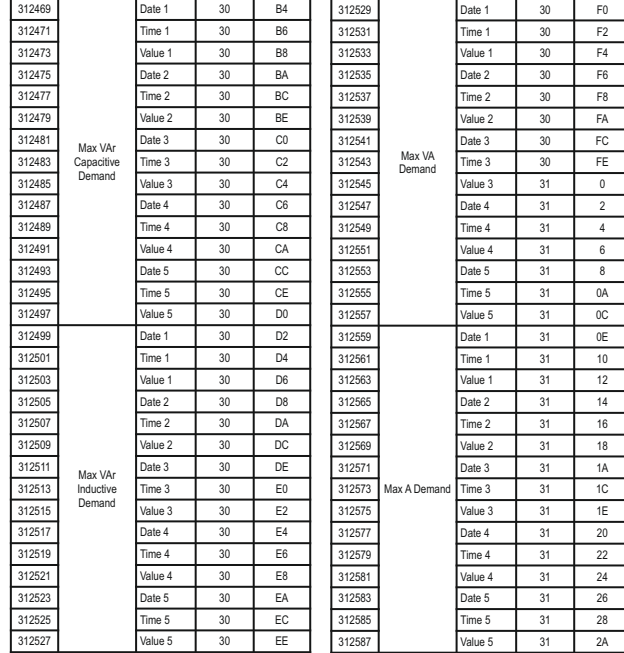

# **4.2 Time Based Datalogging**

This type of datalogging stores data with a timestamp at a preset time interval. This can be used to take a snapshot of the system at regular time intervals. This data can be used to do in-depth analysis of the system. The number of parameters to be logged and which parameters to store can also be configured by the user through display as well as modbus. Various configuration registers can be found on addresses 46187 to 46251.

The number of entries stored varies according to the number of parameters logged i.e. more entries can be stored if less number of parameters are being logged. User can configure the meter to store 1 to 30 parameters. And the time interval can vary from 1 to 60 minutes. Editing of these parameters is not allowed while the logging is on.

Each entry consists of number of parameters selected by the user in addition to date and time of the entry log. Max Memory Locations = 273030

Actual parameter stored in Each log = Date +time+Number of parameter selected by user

for ex. Number of parameter selected by user = 1.

Actual parameter stored in Each log =  $1(Date) + 1(time) + 1 = 3$ 

Maximum log that can be stored = Max Memory Location/Actual parameter stored in Each log

=273030/3= 91010

Timelog Interval setting = 15 minutes

```
Log in one day = (60 /Timelog Interval setting) * 24
```

```
=(60/15)*24 = 96
```
Max Days = Maximum log that can be stored / log in one day

 $= 91010 / 96 = 948.20$  days

After all memory allocated locations are filled with logging data, the meter will start shifting data by first in first out queue i.e. at any time after all the locations are used once, the user will have access to the latest logged maximum number of entries.

#### **Query Format for Downloading the Time based datalog**

The query format for downloading an entry of a time datalog is given below. Maximum number of register the user can access in 1 query are limited by 64 and corresponding to it maximum byte count is 128. The byte count should be logging parameter count multiplied by 4 and added to 8, where 8 is the byte count for date and time (4 bytes x 2 parameters).

(logging parameter count  $x 4$ ) + (2  $x 4$ ) e.g. if logging parameter count is 10

byte count =  $(10 \times 4) + 8 = 48$  (4 bytes per parameter)

number of registers =  $(10 \times 2) + (2 \times 2) = 24$  (2 registers per parameter)

Starting address will be 01,CA for time datalog.

The entry number of the desired log need to be converted to IEEE format and sent as 4 bytes.

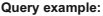

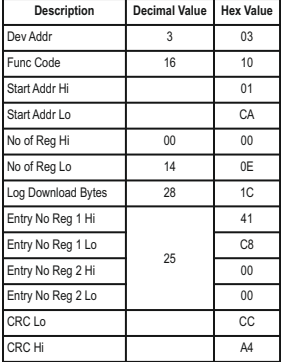

If a user wants to download 5 parameters logged at entry number 25, the query will be as following (Assuming device address 3). All the data in query is represented in hexadecimal float.

#### **03,10, 01, CA,00,0E,1C,41,C8,00,00,CC,A4**

03 is device address;

10 is function code;

01 CA is the address that lets the user access the time datalog; 00 0E is number of registers to be accessed (actual parameter count  $x$  2+4):

1C is number of bytes to be accessed;

41 C8 00 00 is entry number converted to hex;

CC A4 is CRC calculated on query.

**Response:**

| <b>Description</b> | <b>Hex Value</b> | Decimal Value        |
|--------------------|------------------|----------------------|
| Dev Addr           | 03               | 03                   |
| Func Code          | 10               | 16                   |
| No of bytes        | 1C               | 28                   |
| Date               | 46.24.28.00      | 010506(May 1st 2006) |
| Time               | 40,CC,CC,CD      | 6.40 (06:40 am)      |
| Parameter 1        | 41,78,1F,68      | 15.50                |
| Parameter 2        | 46, AB, 5A, 12   | 21933.0              |
| Parameter 3        | 46, AC, 57, 6A   | 22059.7              |
| Parameter 4        | 46, AB, 3C, 58   | 21918.2              |
| Parameter 5        | 46.A9.AD.9D      | 21718.8              |
| <b>CRC</b>         | BE,7C            |                      |

The response to time datalog query contains data in following structure.

First two bytes are device address and function code, followed by number of bytes data of 1 byte and then date and a time data of 4 bytes each.

Then requested parameters are received in order that is specified in timelog parameters settings, each of 4 bytes. The response ends with 2 bytes of CRC.

# **4.3 Load Profile Datalogging**

This type of datalogging stores data on each day at time 00:00. The parameters stored in this log include all energies and maximum demands. This log stores data daily as well as monthly interval. Hence, daily and monthly energy consumption can be logged. Furthermore, maximum power demand and maximum current demand during each day and each month is also logged. This data can be used to study load behaviour over a period of time. The daily data available to the user is maximum of one year interval and the monthly data for 14 years interval assuming the log requested is after the starting date (requesting data before the starting date will result in modbus exception message). 1 year after the starting date, the oldest logs of daily data are constantly replaced with latest logs. 14 years after the starting date, all the load profile logs for that channel are cleared and logging is started again.

This log can be selected or de-selected using memory location 46253, if it is selected, then energy, maximum demand will be logged. The starting date of this datalog is stored in read only memory location 46255.

The user can access different parameters in this log by sending queries using following addresses.

**Note: Changing the meter date resets the load profile log.**

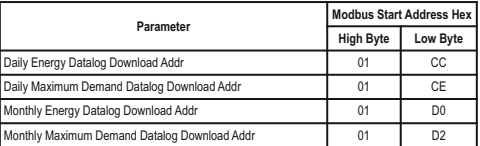

#### **TABLE 17: Addresses for Load Profile datalog access**

**TABLE 18: Parameter number for Energy datalog Load Profile**

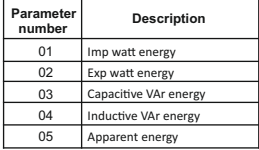

**TABLE 19: Parameter number for max. Power Demand datalog Load Profile**

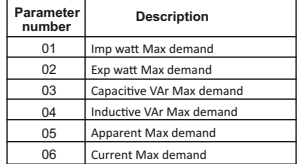

#### **Query Format for Downloading the Load Profile Datalog**

The query format for downloading an entry of a daily load profile log is given below. Maximum number of register the user can access in 1 query are limited by 40.

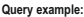

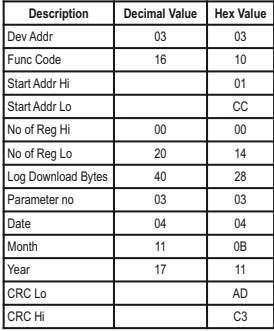

**Example:** If a user wants to access daily energy load profile log of Capacitive VAr Energy for 10 days from 4 November 2017 to 13 November 2017, the query for this will be as following.

#### **03,10,01,CC,00,14,28,03,04,0B,11,AD,C3**

**03** is device address;

**10** is function code;

**01 CC** is the starting address for accessing the daily energy load profile log. (refer **TABLE 17**)

**00 14** is the number of registers to be accessed. This value will be double of the number of parameters requested.

**28** is the number of bytes requested in this query. This value

will be 4 times the number of parameters requested.

**03** is the parameter number for Capacitive VAr energy import data. (refer **TABLE 18**)

**04 0B 11** is the starting date of the log to be accessed. **AD C3** is the CRC added at the end.

The load profile datalog access query consists of device address and function code followed by the starting address which is different for different parameters and mentioned in **TABLE 17**. Number of registers can vary in multiple of 2, but can not exceed 40 and corresponding to it, number of bytes can not exceed 80.

Parameter number decides the parameter within the log (eg. Capacitive VAr energy from the daily energy log.) Refer **TABLE 18** and **TABLE 19**.

Date, month and year decides the date from which the data is to be downloaded.

All data in the query is represented in hexadecimal format.

At the end 2 byte CRC is calculated.

#### **Response:**

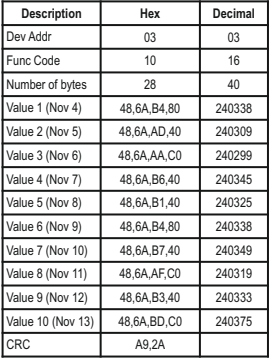

The response to the load profile query contains device address, function code and number of bytes data each of 1 byte, and then the requested parameters of 4 bytes each. Each parameter represents data over a period of a day when daily log is accessed and represents data over a period of a month when monthly log is accessed. The response ends with 2 byte CRC.

**Note:** If a user tries to access the data which is out of the range of the datalog i.e. more than 1 year before the present date for daily log and more than 14 years before the present date for monthly log, it will result in a modbus exception. The same will occur if a user tries to access the data before the starting date of the corresponding log or a future date.

# **5. Connection for Optional Pulse Output / RS 485 (rear view of Multifunction Meter):**

**1. RS 485 Output with Relay1 & Relay2**

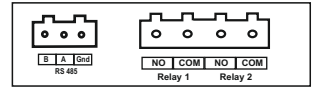

**2. USB and RS 485 Output with Relay1 & Relay2**

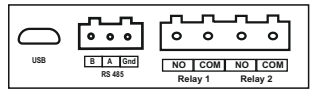

# **5. Specifications of BACNET Protocol**

Under the BACNET implementation we have implemented Data link layer option - BACNET IP, (Annex J), with BACNET protocol version 12, with 2 BACNET objects: a) Device and b) Analog Input. The Change of value (COV Subscriptions) service of Analog Input object type is not supported.

1. Under the device object we have properties:

a) Device Instance number (Editable and stored in eeprom, Editing procedure of this parameter through Modbus TCP registers is mentioned in detail below)

- b) Device name(Editable and stored in eeprom)
- c) Device location(Editable and stored in eeprom)
- d) Device description(Editable and stored in eeprom)
- e) Vendor name
- f) Vendor ID
- g) Firmware version
- h) Database revision
- i) APDU length max
- j) APDU timeout time
- k) List of objects
- l) List of Services
- m) Meter model name
- n) Current date and time

2. Under the Analog input object type we have all important measurement parameters listed in table1, each of these have following properties:

- a) Present value
- b) Description
- c) Instance number
- d) Units
- e) Out of service setting(Editable)
- f) Reliability status

Editing of Device Instance number through Modbus TCP:

The Device Instance number for BACNET can be edited through Modbus TCP register number 0x18C2, the value must be written in 4 bytes for 2 registers.

The value can be from 1 to 0x3FFFFF.

The default values of important BACNET parameters are:

Device Instance number - 99999

Device Name - ND25BACnet

Device Location - Zielona Gora, PL

Device Description - Power network meter

Below Table Showing the measurement parameters under Analog Input Object:

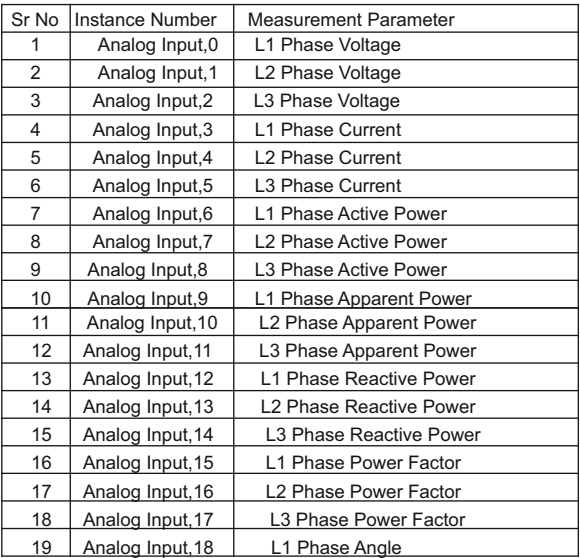

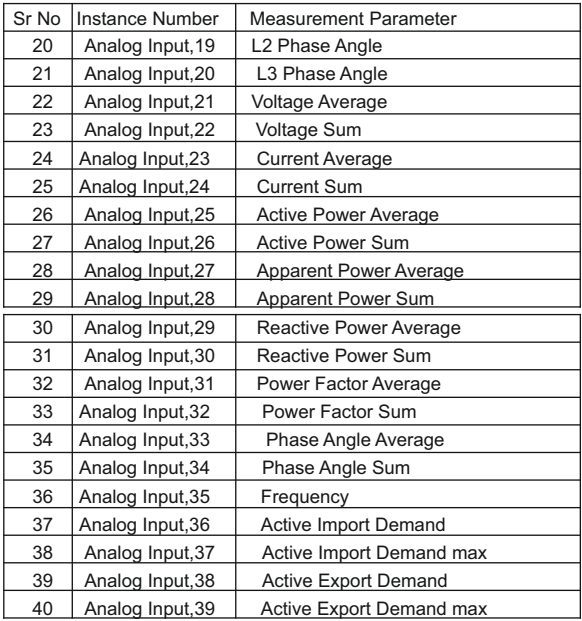

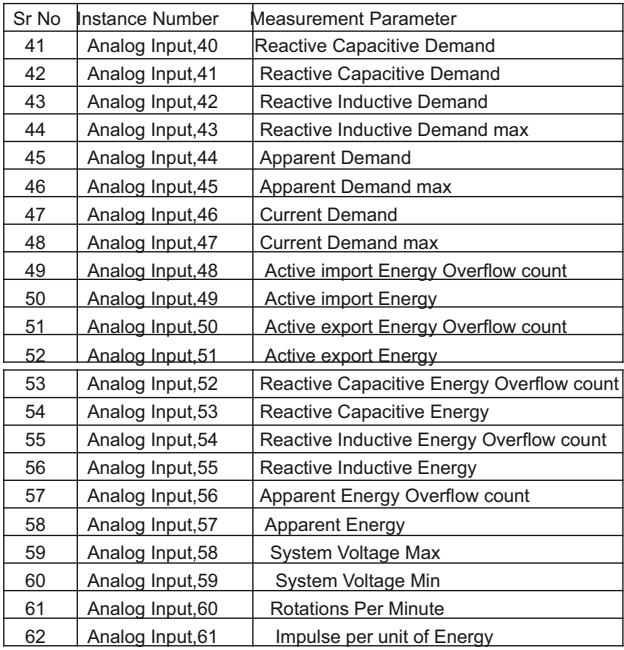

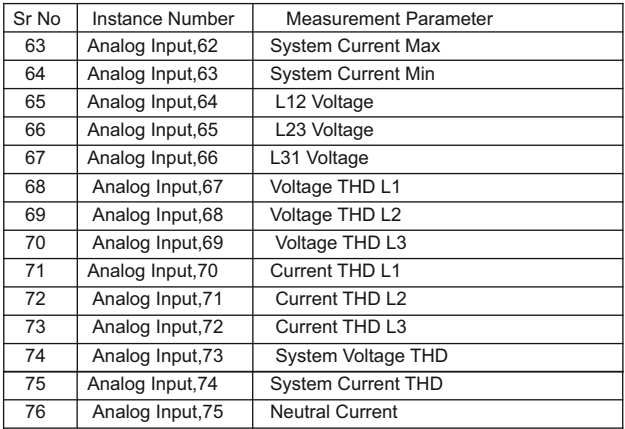

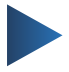

# **LUMEL S.A.**

ul. Słubicka 4, 65-127 Zielona Góra, Poland tel.: +48 68 45 75 100, fax +48 68 45 75 508 www.lumel.com.pl

#### **Technical support:**

tel.: (+48 68) 45 75 143, 45 75 141, 45 75 144, 45 75 140 e-mail: export@lumel.com.pl

#### **Export department:**

tel.: (+48 68) 45 75 130, 45 75 131, 45 75 132 e-mail: export@lumel.com.pl

#### **Calibration & Attestation:**

e-mail: laboratorium@lumel.com.pl

ND25-09 Interface